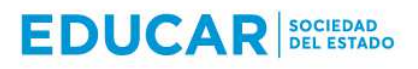

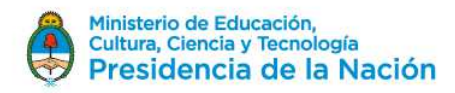

# **PLIEGO DE BASES Y CONDICIONES PARTICULARES EDUCAR S.E**

## **I PROCEDIMIENTO DE SELECCIÓN**

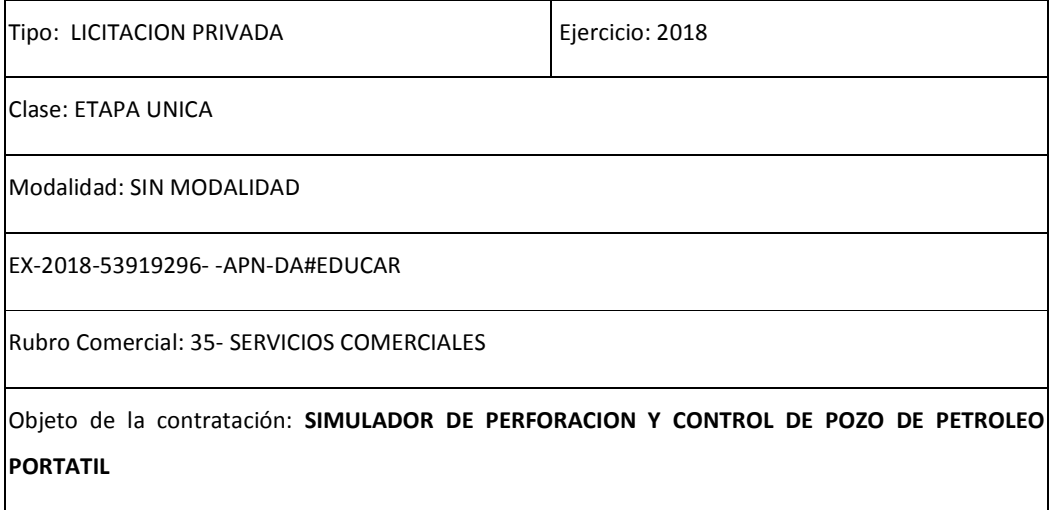

# **II PRESENTACIÓN DE OFERTAS**

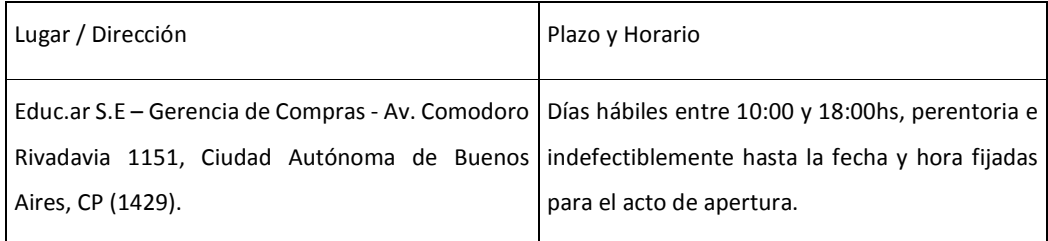

## **III ACTO DE APERTURA**

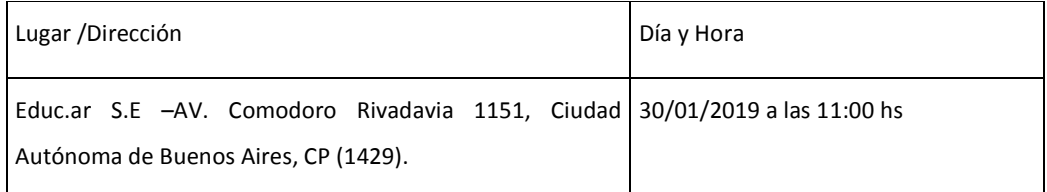

**Toda oferta presentada con posterioridad a la fecha y hora fijadas para la apertura no será aceptada por Educar S.E** 

(\*) El Pliego de Bases y Condiciones Generales (aprobado por Acta de Directorio Nº 120), se encuentra disponible en https://educar.com.ar/compra/pliego\_unico

El presente pliego podrá ser consultado y/u obtenido ingresando al sitio web de Educar S.E cuya dirección es www.educar.com.ar

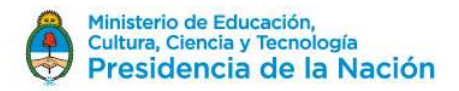

## **IV ESPECIFICACIONES TÉCNICAS**

Objeto de la contratación: Se requiere la provisión del Anexo II de Especificaciones Técnicas del presente pliego.

## **V. PLIEGO DE CONDICIONES PARTICULARES**

## **V.1 Forma de Cotización Requerida**

Deberá cotizarse por escrito en procesador de texto sin excepción utilizando la Planilla de Cotización que se adjunta como Anexo I-A o Anexo I-B, según corresponda, al presente.

Todos los precios cotizados se consignarán en Dólares Estadounidenses, en condición FOB. Asimismo, deberá completar los datos indicados en el Anexo I, sin excepción.

La cotización será por renglón único o separado según lo que se establezca en el ANEXO II.

Los valores que se coticen como costo de ejecución y cumplimiento de los trabajos objeto del presente pliego y de acuerdo al Anexo de Especificaciones Técnicas, deberán incluir todo concepto que sea necesario para el cumplimiento del objeto de licitación.

La cotización presentada deberá prever, en los casos que correspondan, todos los seguros de acuerdo a la legislación nacional y provincial e internacional, los que deberán ser mantenidos vigentes hasta la terminación de la prestación del servicio. Especialmente una cobertura que incluya la responsabilidad civil del empleador derivada de accidentes de trabajos.

La contratación de seguros en modo alguno liberará al adjudicatario de sus responsabilidades con el Comitente.

No serán tenidas en consideración las ofertas que modifiquen o condicionen las cláusulas del presente Pliego de Bases y Condiciones.

#### **V.2 Presentación de las propuestas**

La oferta, así como toda la correspondencia y documentos relativos a ella deberá redactarse en idioma español. Las propuestas se presentarán en Original, en sobre cerrado y pegado, o en caja en las mismas condiciones, consignando en su cobertura la identificación del procedimiento de selección al que corresponde, precisando el lugar día y hora del Acto de Apertura. Deberá entregarse personalmente en la Gerencia de Compras de Educar S.E, sita en Av. Comodoro Rivadavia 1151, CP 1429, de la Ciudad Autónoma de Buenos Aires, en días hábiles en el horario de 10 a 18 horas y hasta el día y horario establecido para la realización del Acto de Apertura.

Se emitirá un comprobante de haberse recibido un sobre, paquete o caja y el número de bultos en cada caso, con los datos de la contratación, sin mención de contenido.

IF-2019-03298713-APN-DA#EDUCAR

EDUCAR S.E. - Av. Comodoro Rivadavia 1151 C.A.B.A. CP (1429)  $\rm P_{\rm Ag}^{Te\rm I}$ : (014)  $\rm d_{\rm 7}^{7}$ 4000 www.educar.com.ar consultas@educar.com.ar

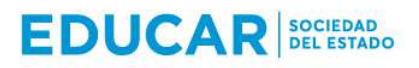

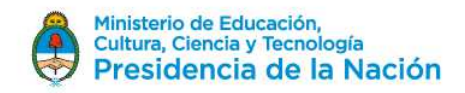

# **V.3 Documentación a presentar y organización de la oferta**

La oferta deberá contener y estar organizada de la siguiente manera:

# **A. Carpeta Comercial**

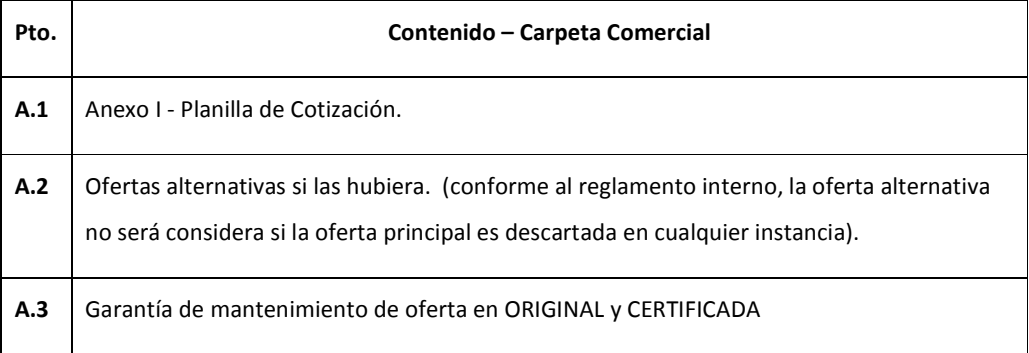

# **B- Carpeta Legal**

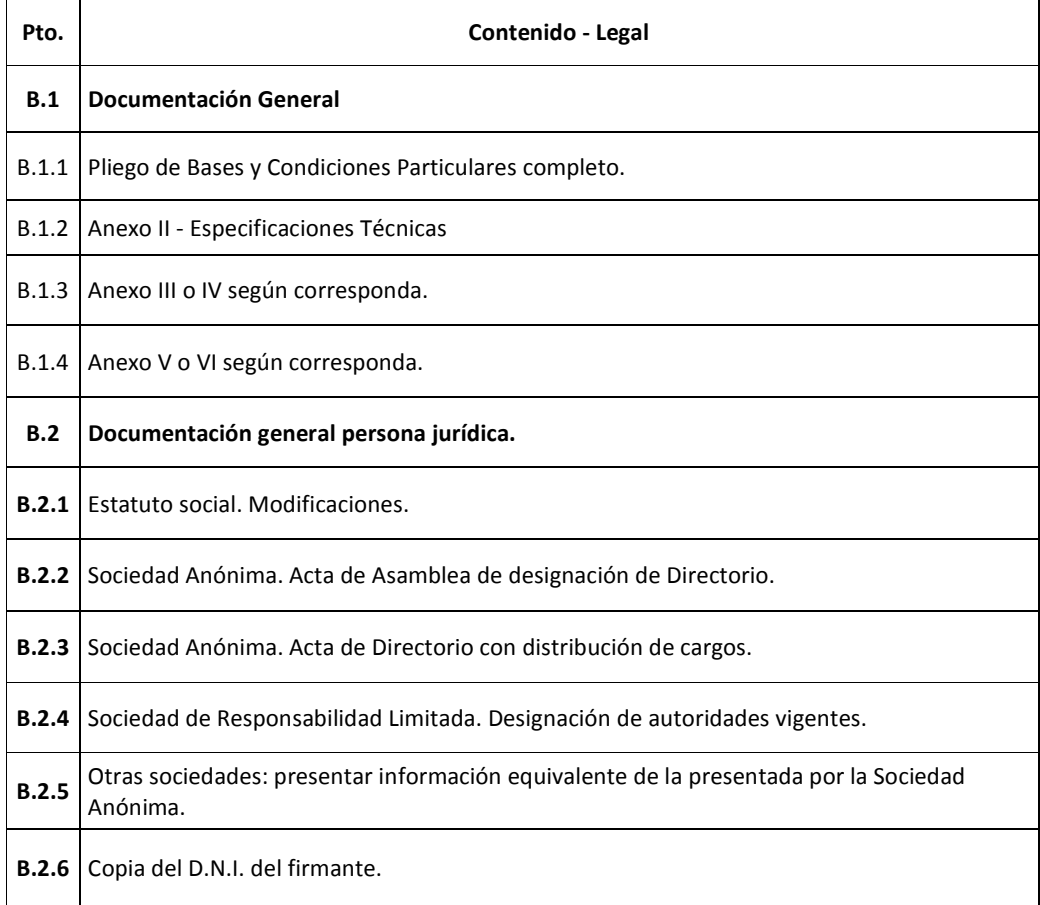

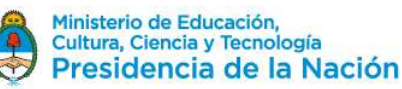

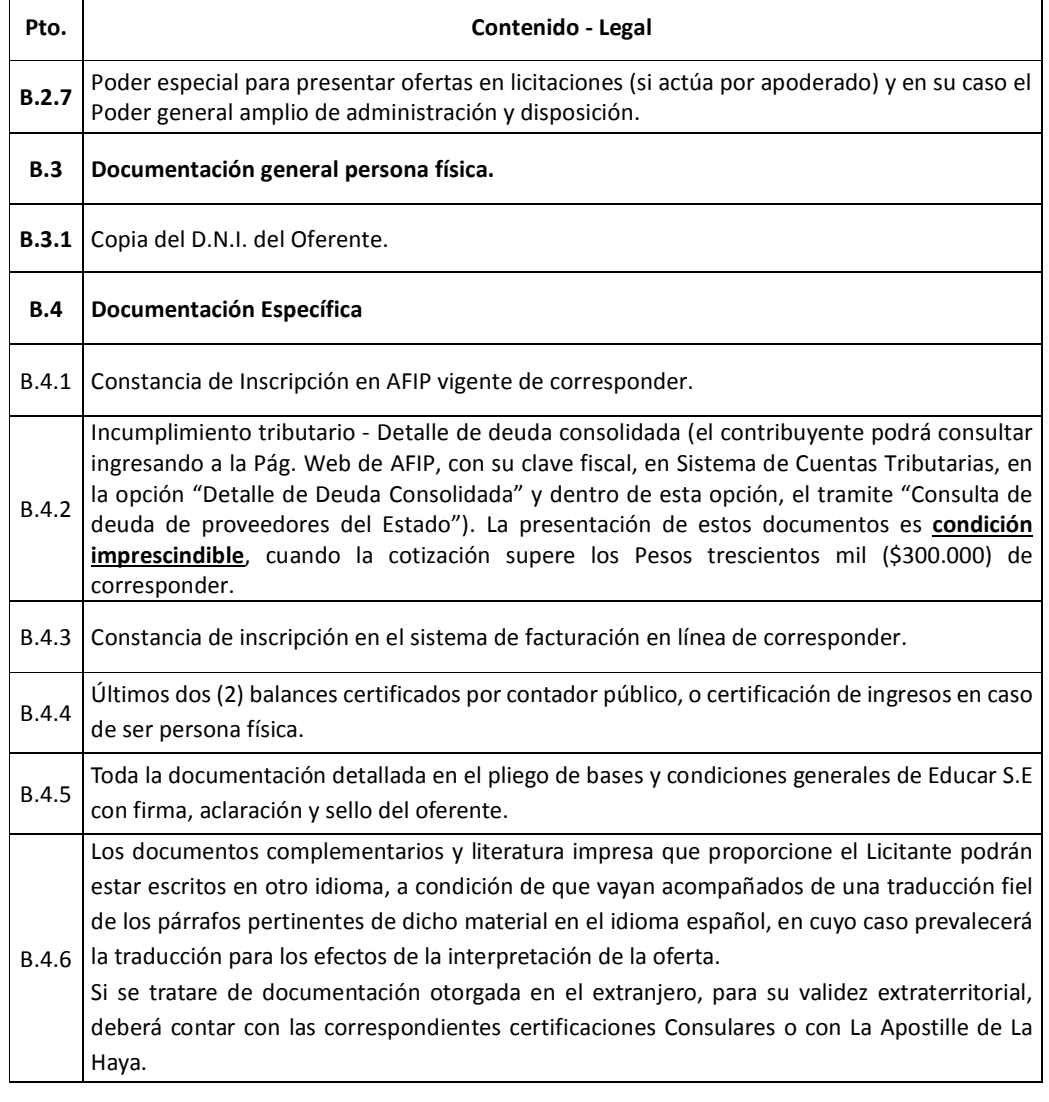

# **C- Carpeta Técnica**

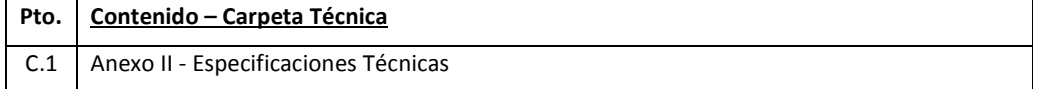

**Toda la documentación incluida en estas carpetas deberá estar firmada y aclarada por el Oferente o su representante legal o apoderado (poder especial para presentar ofertas en licitaciones), quien deberá acompañar la documentación respaldatoria de su condición.** 

**La no presentación o presentación parcial de la Carpeta Comercial tornara la oferta desestimada. Las ofertas serán analizadas oportunamente en el orden establecido ut supra (A. Carpeta Comercial;** 

**B. Carpeta Legal; C. Carpeta Técnica).** 

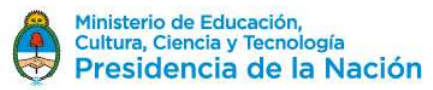

## **V.4 Obligaciones del Adjudicatario y de Educar S.E.**

Sera responsabilidad del adjudicatario la obtención de todas las licencias, certificaciones u otras autorizaciones oficiales para llevar a cabo todos los trámites aduaneros necesarios para la exportación de la mercadería. Los costos incurridos por dichas tramitaciones correrán por cuenta y orden de la empresa adjudicataria, así como los derechos, impuestos y demás gastos pagaderos en la exportación.

Los costos de carga, descarga y transporte interno hasta el punto convenido en el país de destino correrán por cuenta del adjudicatario.

El adjudicatario deberá entregar la mercadería poniéndola a disposición en el lugar designado por EDUCAR S.E en el punto de carga o en el Aeropuerto acordado entre las partes. En cualquiera de los dos casos, el adjudicatario debe entregar la mercancía en la fecha acordada o dentro del plazo acordado y en la forma convenida.

El adjudicatario correrá con todos los riesgos de pérdida o daño causados a la mercadería hasta que se haya entregado en el lugar designado por EDUCAR S.E.

El adjudicatario deberá pagar los costos de las operaciones de verificación (tales como la comprobación de la calidad, medidas, pesos o recuentos) necesarias al objeto de entregar la mercancía, así como los costos de cualquier inspección previa al embarque ordenada por las autoridades del país de exportación.

El adjudicatario embalara la mercancía de la manera apropiada para su transporte, a menos que el comprador le haya notificado requisitos específicos. El embalaje ha de ser marcado adecuadamente.

A pedido de EDUCAR S.E, el adjudicatario deberá proporcionar, antes de la entrega al agente de cargas o consignatario, fotos de los bultos, pallets y/o contenedores para corroborar el estado de los mismos.

Sera responsabilidad de EDUCAR S.E y correrá a expensas de ésta, la contratación del Flete y Seguro Internacional para el transporte de la mercadería.

Corresponderá a EDUCAR S.E, cuando sea aplicable, obtener a su propio riesgos y expensas, cualquier licencia de importación, certificados de terceros organismos y trámites aduaneros necesarios para la importación de la mercadería.

EDUCAR S.E se encargará a sus expensas de la contratación de un despachante de aduanas para que efectúe las correspondientes diligencias ante la Aduana.

Los gastos de almacenaje por los días que la mercadería permanezca en la Terminal de Carga, serán abonados por EDUCAR S.E, así como los gastos de manipuleo y servicio de verificación.

IF-2019-03298713-APN-DA#EDUCAR

EDUCAR S.E. - Av. Comodoro Rivadavia 1151 C.A.B.A. CP (1429)  $\rm{p}_{\rm{ag}}^{\rm{Tel}}$  (014)  $\rm{d}_{\rm{c}}^{\rm{H}}$ 9 $\rm{*}$ 4000 www.educar.com.ar consultas@educar.com.ar

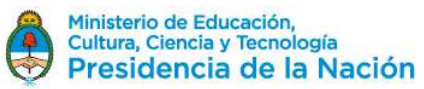

# **V. 5 Subsanación**

Se podrá solicitar subsanaciones para aquellos casos que queden exceptuados en los incisos del artículo Nº 26) del Reglamento de Compras y Contrataciones de bienes y servicios de Educar S.E. vigente, y se deberá interpretar en todos los casos, las ofertas en el sentido de brindar a Educ.ar .S.E, la posibilidad de contar con la mayor cantidad de ofertas válidas posibles y evitar que por cuestiones intrascendentes se ve privada de optar por ofertas serias y convenientes, facilitando el principio de concurrencia. El plazo para presentar las subsanaciones, no podrá ser menor a dos (2) días hábiles contados a partir del día hábil siguiente al pedido de subsanación; si el defecto no fuera subsanado en el plazo establecido la oferta no será considerada válida.

La carpeta Comercial, no puede ser subsanada.

## **V.6 Consultas, Aclaraciones y respuestas:**

Todas las solicitudes de aclaración a los términos del presente Pliego podrán ser presentadas por escrito a la Gerencia de Compras de EDUCAR S.E, sito en Avda. Comodoro Rivadavia 1151, C.A.B.A., en el horario de 10.00 a 18.00 horas o por correo electrónico a la siguiente dirección compras@educ.gov.ar.

Las consultas que hayan sido realizadas en tiempo y forma, serán respondidas por Educar S.E. hasta cuarenta y ocho (48) hs. anteriores a la fecha prevista para la apertura de la oferta.

Las circulares modificatorias al Pliego de Bases y Condiciones Particulares que elabore Educar S.E., de oficio o como respuesta a consulta de los interesados serán difundidas, publicadas y comunicadas con 24 hs., de antelación como mínimo a la fecha originaria fijada para la apertura de ofertas.

En caso que EDUCAR S.E disponga postergar la fecha de apertura de las ofertas será comunicada por medio fehaciente.

Todos los plazos establecidos en el presente pliego, se computarán en días hábiles administrativos, excepto que se establezca que sean corridos.

#### **V.7 Mantenimiento de la oferta**

El oferente deberá mantener su oferta por el plazo de treinta (30) días corridos, renovables automáticamente por periodos de treinta (30) días, salvo retracción de la oferta presentada con diez (10) días de antelación, al inicio de cada nuevo período.

## **V.8 Garantía**

#### **V.8.1. Garantía de oferta**

El oferente deberá integrar en concepto de garantía de oferta el cinco por ciento (5%) del monto total de la oferta. En el caso de cotizar con descuentos o alternativas o variantes, la garantía se calculará, sobre el mayor monto presupuestado. En los casos de licitaciones o concursos de etapa múltiple, la

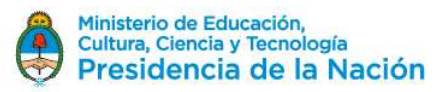

garantía de mantenimiento de la oferta se establecerá por un monto fijo en el pliego de bases y condiciones particulares.

La no constitución de la Garantía de Oferta en los términos establecidos en el Pliego de Bases y Condiciones Generales, torna a dicha oferta inadmisible.

## **V.8.2. Garantía de Cumplimiento**

El adjudicatario deberá integrar la garantía de cumplimiento del diez por ciento (10%), dentro de los 8 días recibida la Orden de Compra.

El adjudicatario podrá eximirse de presentar la garantía de cumplimiento satisfaciendo la entrega de los bienes y/o la prestación del servicio dentro del plazo fijado en el párrafo anterior, salvo el caso de rechazo de los bienes y/o servicio.

La no constitución por parte del Adjudicatario de la Garantía de Cumplimiento, faculta a Educar S.E a rescindir dicha adjudicación, sin lugar a indemnización o reclamo alguno a favor de los interesados, Oferentes o Adjudicatarios.

## **V.8.3 Garantía de impugnación**

Los oferentes podrán impugnar el dictamen de evaluación dentro de los 2 días hábiles siguiente de su comunicación, previa integración de la garantía de impugnación del tres por ciento (3%) del total ofertado, la cual será devuelta a los impugnantes si la impugnación fuere resuelta favorablemente; caso contrario la perderán a favor de EDUC. AR S.E.

## **V.8.4 Formas de constitución de garantías**

Las garantías podrán constituirse de la siguiente forma:

- Mediante depósito bancario en la cuenta de Educar S.E o transferencia electrónica bancaria. La garantía producirá efectos en el momento que el importe quede acreditado en la cuenta de Educar S.E
- Con cheque certificado contra entidad bancaria con domicilio en la Ciudad de Buenos Aires. El cheque deberá ser depositado dentro del plazo que rija para estas operaciones. En este caso quien preste la garantía se hará cargo del impuesto establecido por la ley 25.413, que será deducido al momento de su devolución.
- Con aval bancario, constituyéndose el fiador en deudor solidario, liso y llano y principal pagador con renuncia a los beneficios de división y excusión en los términos del Código Civil y Comercial de la Nación, así como el beneficio de interpelación judicial previa.
- Con seguro de caución mediante póliza aprobada por la Superintendencia de Seguros de la Nación, extendida a favor de Educ.ar S.E domiciliado en Av. Comodoro M. Rivadavia 1151, CABA. Se podrán establecer los requisitos de solvencia que deberán reunir las compañías aseguradoras a fin de preservar el cobro del seguro de caución.

# **EDUCAR SOCIEDAD**

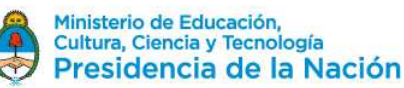

# 2018 - AÑO DEL CENTENARIO DE LA REFORMA UNIVERSITARIA

• Con pagarés a la vista, suscriptos por quienes tengan el uso de la firma social o actuaren con poderes suficientes, cuando el monto de la garantía no supere los treinta mil pesos (\$30.000,00).

En el caso de póliza de seguro de caución las relaciones entre el Tomador y el Asegurador se rigen por lo establecido en la solicitud accesoria a esta póliza, cuyas disposiciones no podrán ser opuestas al Asegurado. Los actos, declaraciones, acciones u omisiones del Tomador de la póliza, incluida la falta de pago del premio en las fechas convenidas, no afectarán en modo alguno los derechos del Asegurado frente al Asegurador. La utilización de esta póliza implica ratificación de los términos de la solicitud.

Todas las garantías deberán cubrir el total cumplimiento de las obligaciones contraídas.

EducAR.SE aceptará garantías de bancos e instituciones financieras con mínima calificación crediticia a largo plazo de BBB, con Standard y Poor's, un mínimo de crédito a largo plazo de Baa3, con Moody Investor Services o un mínimo de calificación de crédito a largo plazo de BBB con Fitch Ratings.

La garantía deberá constituirse en la misma moneda en que se hubiere hecho la oferta.

En todos los casos los impuestos correspondientes a la integración de las garantías estarán a cargo del Oferente o Adjudicatario.

## **V.8.5. Devolución de garantías:**

Las garantías de mantenimiento de oferta, se devolverán a los oferentes que no resulten adjudicatarios, dentro de los DIEZ (10) días de presentada la garantía de cumplimiento del contrato por el adjudicatario o, en su caso, de ejecutado el contrato por el mismo.

En los procedimientos de etapa múltiple, se devolverá la garantía de mantenimiento de oferta a los oferentes que no resulten preseleccionados, en oportunidad de la apertura del sobre que contiene la oferta económica.

Las garantías de cumplimiento de contrato o las contragarantías, dentro de los diez (10) días de cumplido el contrato cuando no quede pendiente penalidad alguna.

Las garantías de impugnación al dictamen de evaluación de las ofertas o de precalificación, dentro de los diez (10) días de dictada la resolución de la Gerencia General que haga lugar a la impugnación presentada. Si la impugnación fuera rechazada se ejecutara la garantía integrada.

En los casos en que, luego de notificado fehacientemente, el oferente o adjudicatario no retirase las garantías, podrá reclamar su devolución dentro del plazo de UN (1) año a contar desde la fecha de la notificación. La falta de presentación dentro del plazo señalado por parte del titular del derecho, implicará la renuncia tácita del mismo a favor de Educ.ar y será aceptada por la Gerencia General al ordenar el ingreso patrimonial de lo que constituye la garantía.

Cuando la garantía haya sido constituida mediante pagaré, éste se destruirá al término de dicho plazo, dejándose constancia en el expediente.

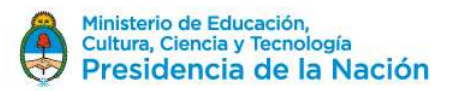

## **V.9 De la evaluación general de las Ofertas**

A los fines de la evaluación de las ofertas, se tendrá en cuenta el cumplimiento de los requisitos exigidos en el presente pliego, la idoneidad de los oferentes, el cumplimiento de las especificaciones técnicas solicitadas en el presente pliego, la calidad de los bienes/servicios ofertados adjudicándose a las propuestas que, ajustándose a lo solicitado, resulte más conveniente para Educar S.E En caso de igualdad de ofertas se procederá a solicitar mejoramiento de oferta y en caso de persistir la igualdad, se actuará conforme a lo establecido en la ley número 22.431 artículo 8 bis, reglamentada por decreto 312/10.

#### **V.10 Efectos de la presentación de la oferta**

La presentación de la oferta significará por parte del Oferente la conformidad y aceptación de las cláusulas del Reglamento de Compras y Contrataciones de Bienes y Servicios de Educar S.E, el Pliego de Bases y Condiciones Particulares, Especificaciones Técnicas y del Pliego Único de Bases y Condiciones Generales, que rigen la presente licitación, todos disponibles en la página web de Educar S.E.

### **V.11 Orden de prelación**

Todos los documentos que rijan el llamado, así como los documentos que lo integren, serán considerados recíprocamente explicativos. En caso de existir discrepancias se seguirá el siguiente orden de prelación:

- a. El Reglamento de Compras y Contrataciones devienes y Servicios de Educar S.E
- b. Las normas que se dicten en consecuencia del mencionado Reglamento.
- c. El Pliego de Bases y Condiciones Particulares
- d. El Pliego Único de Bases y Condiciones Generales aplicable.
- e. Circulares Modificatorias dictadas por Educar S.E
- f. La Oferta.
- g. La Adjudicación.
- h. La Orden de Compra o Venta o el Contrato según el caso.

#### **V.12 Requisitos establecidos en el Pliego**

**Todos los requisitos establecidos en el presente Pliego son considerados obligatorios y su ausencia o incumplimiento total o parcial, dará lugar al rechazo de la propuesta**. Sin embargo, y siempre que se trate de aquellos requisitos que al exclusivo criterio de Educar S.E sean susceptibles de subsanación, el Oferente deberá, dentro del plazo que se estipule contando a partir del día siguiente al de la notificación, proceder a regularizar dicha situación.

## **V.13 Desestimación por incompatibilidad**

Se desestimarán las ofertas cuando se configuren algunos de los siguientes supuestos:

IF-2019-03298713-APN-DA#EDUCAR

EDUCAR S.E. - Av. Comodoro Rivadavia 1151 C.A.B.A. CP (1429)  $\rm p_{\rm ag}^{Te|i}$  (014)  $\rm d_{\rm s}^{7}$ 4000 www.educar.com.ar consultas@educar.com.ar

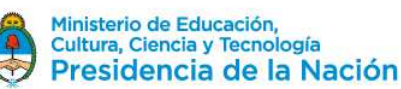

- 1. Pueda presumirse que al oferente le aplica alguna de las incompatibilidades establecidas en el Capítulo V de la Ley 25.188, respecto de los funcionarios de Educar S.E
- 2. Cuando cualquier funcionario y/o empleado de Educar S.E tenga una relación de consanguinidad hasta tercer grado, matrimonial o unión convivencial y/o de afinidad con el oferente o contratista o con sus Socios, Directores o Gerentes.
- 3. Cuando existan indicios que por su precisión y concordancia hicieran presumir que los oferentes han concertado o coordinado posturas en el procedimiento de selección. Se entenderá configurada esta causal, entre otros supuestos, en ofertas presentadas por cónyuges o parientes hasta el primer grado de consanguinidad, salvo que se disponga lo contrario.
- 4. Se hayan dictado dentro de los tres (3) años del año calendario anteriores alguna sanción judicial por abuso de posición dominante o dumping, cualquier forma de competencia desleal o por concertar o coordinar posturas en los procedimientos de selección o haya incumplido algún contrato con esta Sociedad del Estado.

## **V.14 Personas no habilitadas para contratar con Educar S.E**

No podrán contratar con Educar S.E:

- a. Las personas humanas o jurídicas que se encontraran sancionadas con suspensión o inhabilitación en el ámbito de la Administración Pública Nacional.
- b. Los condenados por delitos dolosos, por un lapso igual al doble de la condena.
- c. Las personas que se encontraren procesadas por delitos contra la propiedad o contra la Administración Pública Nacional.
- d. Las personas humanas o jurídicas que no hubieran cumplido con sus obligaciones tributarias y previsionales, aun cuando se encontraren concursadas, salvo que estos últimos presenten la correspondiente autorización judicial y se trate de contratos donde resulte intrascendente la capacidad económica del oferente.
- e. Los empleadores incluidos en el Registro Público de Empleadores con sanciones laborales (REPSAL), durante el tiempo que permanezcan en dicho registro.

## **V.15 Criterios de Evaluación**

La evaluación de las ofertas estará a cargo de una Comisión Evaluadora que será designada por Educar S.E

La Comisión Evaluadora se reunirá y analizará los antecedentes presentados, capacidad, solvencia de los Oferentes y las propuestas técnicas y económicas presentadas, recomendando la pre-adjudicación de aquel proponente que ofrezca la propuesta más conveniente y razonable para el comitente.

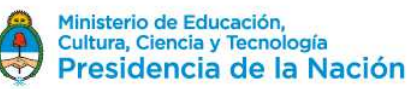

# **V.16 De la Adjudicación**

Se adjudicará por renglón único según lo establecido en el Anexo I.

La adjudicación será resuelta por Educar S.E y será notificada fehacientemente al adjudicatario dentro de las setenta y dos (72) horas de dictado el acto. Si se hubieran formulado impugnaciones contra el dictamen de evaluación de las ofertas, éstas serán resueltas en el mismo acto que disponga la adjudicación.

La valoración económica se realizará en función de los precios ofertados por el total del renglón ponderándolo en comparación con el resto de las ofertas presentadas. La fórmula que se aplicará será:

> Puntaje Economico = <sup>70 ∗</sup> Monto de la oferta mas baja<br>Puntaje Economico = <del>Maria de la contra de l</del> Monto de la oferta evaluada

Para la valoración técnica se realizará por renglón y se asignarán puntajes según los criterios que más adelante se detallan.

Una vez establecidos los puntajes se ponderará los mismos en relación a la mejor puntuación evaluada del resto de las ofertas presentadas según la siguiente formula:

Puntaje Tecnico = 
$$
\frac{30 * Puntuación técnica evaluadaPuntaje Tecnico = 
$$
\frac{30 * Puntuación técnica evaluada mas alta}{Puntuación técnica evaluada mas alta}
$$
$$

Los siguientes son los criterios de evaluación técnica por renglón que serán tenidos en cuenta para el puntaje:

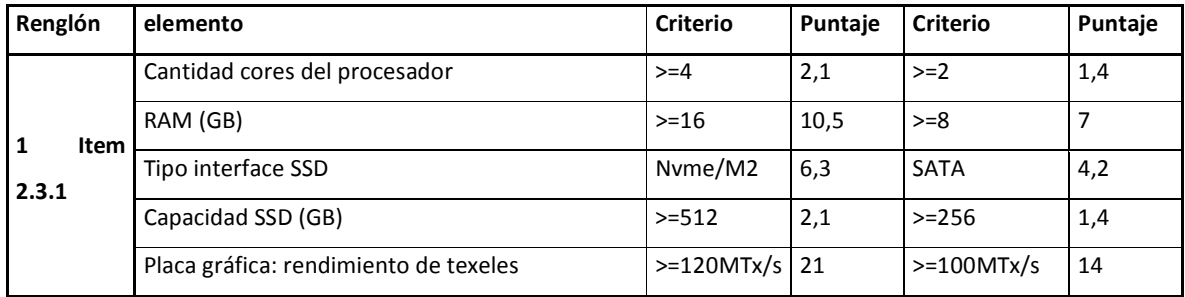

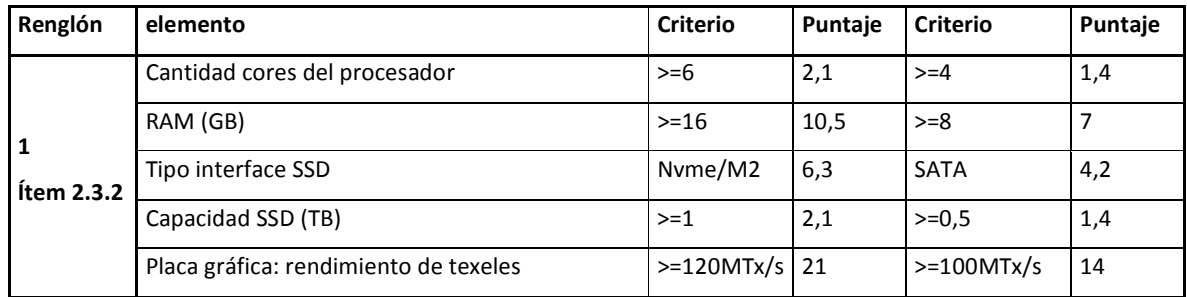

El puntaje final para cada oferta estará dado por la suma del puntaje económico y el puntaje técnico:

IF-2019-03298713-APN-DA#EDUCAR

EDUCAR S.E. - Av. Comodoro Rivadavia 1151 C.A.B.A. CP (1429) - Tel: (011) 4704-4000 Página 11 de 38www.educar.com.ar consultas@educar.com.ar

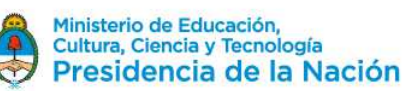

Puntaje Final = Puntaje Economico + Puntaje tecnico

La pre-adjudicación se realizará al oferente que obtenga el mayor puntaje final.

# **V.17 De la prestación del servicio o entrega del bien**

Una vez notificada fehacientemente la Orden de Compra el Adjudicatario deberá cumplir con la entrega del bien en la forma, plazo o fecha, lugar y demás condiciones establecidas en el presente Pliego. Cuando Educar S.E revoque o rescinda una contratación ya adjudicada por causas no imputables al proveedor, este último tendrá derecho a que se le reconozcan los gastos en que probare haber incurrido con motivo de esta contratación. No se hará lugar a reclamación alguna por lucro cesante o por intereses de capitales requeridos para financiación.

Vencido el plazo de cumplimiento de la prestación o de las prórrogas que se hubiesen otorgado, Educar S.E podrá declararlo rescindido, con pérdida de la garantía de cumplimiento, sin perjuicio de ser responsable el proveedor por los daños y perjuicios que sufriere el organismo con motivo de la celebración de un nuevo contrato con el mismo objeto.

## **V.18 Improcedencia de variaciones en el precio**

Educar S.E, no reconocerá bajo ningún aspecto, mayores costos en la presente licitación.

## **V.19 Facultad de Educar S.E**

Educ.ar podrá dejar sin efecto el procedimiento de contratación en cualquier momento anterior al perfeccionamiento de la contratación, sin lugar a indemnización alguna en favor de los interesados, oferentes o adjudicatarios. La notificación de la orden de compra al adjudicatario, producirá el perfeccionamiento de la contratación.

## **V.20 Moneda de cotización y de pago**

- **a. Moneda de cotización:** Dólares Estadounidenses.
- **b. Moneda de pago:** Pesos Argentinos, al tipo de cambio vendedor del Banco de la Nación Argentina correspondiente a la cotización de divisas del día de emisión de la orden de pago.

## **V.21 Plazo y forma de entrega**

De acuerdo al anexo II de especificaciones técnicas.

## **V.22 Comisión de Recepción. Recepción Definitiva**

Toda recepción parcial o total, de un bien o servicio, tendrá carácter provisional hasta tanto se emita el certificado de recepción definitiva, firmado por la Comisión de Recepción de Educar S.E cuyo teléfono es (011) 4704-4000.

El ingreso de bienes o prestación de servicios está sujeto a rechazo por parte de la Comisión de Recepción de Educ.ar. S.E.

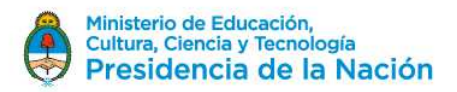

## **V.23 Facturación**

Las facturas serán enviadas vía mail a facturacion@educ.gov.ar con copia a la persona contacto del área requirente quien hubiere requerido sus bienes y/o servicios.

El Adjudicatario deberá volcar en la factura el número de orden de compra, número de contratación, número de expediente y objeto de facturación sin excepción.

## **V.24 Pago y entregas**

• 1er Entregable: Solución completa finalizada. Implica la entrega completa del software instalado dentro del hardware listo para su uso, incluyendo manuales y guías de usuario correspondientes. Su entrega deberá ser efectuada dentro de los 30 días corridos desde la notificación de la adjudicación.

El monto a pagar contra entrega será del 85% del valor total de la orden de compra.

• 2do Entregable: Capacitación para formadores. Implica la efectiva realización de la capacitación para formadores de acuerdo a lo especificado en este pliego y la oferta del proveedor adjudicado.

El monto a pagar a la finalización de la capacitación será de 15% del valor, previa conformidad de EDUC.AR. S.E.

El pago se realizará dentro de los treinta (30) días de prestado el servicio o entrega de los bienes, luego de la recepción definitiva de la factura, previo el chequeo del responsable del área requirente e intervención de la Comisión de Recepción Definitiva.

## **V.25 De la forma de pago y las condiciones generales**

Los pagos serán efectuados a través de trasferencia bancaria a una cuenta declarada por el Adjudicatario.

Educar S.E no autorizará ningún pago originado en la presente contratación al Adjudicatario que no se encuentre inscripto en la A.F.I.P. en la categoría correspondiente a sus ingresos, lo cual será verificado por la Contaduría después de la presentación de la factura. Si se detectare una falta en este sentido, se le comunicará al Proveedor, quien, bajo su exclusiva responsabilidad e interés, podrá realizar ante la AFIP el trámite correspondiente a su recategorización y presentar nueva factura. En tal caso, el plazo contractualmente previsto para el pago comenzará a computarse a partir de esta fecha.

Se comunica a los Proveedores que por la Resolución General Nº 3067 (A.F.I.P.), complementaria del Régimen Simplificado para Pequeños Contribuyentes (R.S.), "los sujetos adheridos al Régimen Simplificado para Pequeños Contribuyentes (RS), que por sus ingresos brutos anuales, las magnitudes físicas y el monto de los alquileres devengados anualmente, encuadren en las categorías establecidas como H, I, J, K y L previstas en el Artículo 8° del Anexo de la Ley N° 24.977, sus modificatorias y complementarias, texto sustituido por la Ley N° 26.565, y realicen operaciones de compraventa de IF-2019-03298713-APN-DA#EDUCAR

EDUCAR S.E. - Av. Comodoro Rivadavia 1151 C.A.B.A. CP (1429)  $\frac{F_e}{P_e}$ : (011)  $47044000$ www.educar.com.ar consultas@educar.com.ar

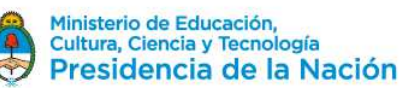

cosas muebles, locaciones y prestaciones de servicios, locaciones de cosas y obras o perciban señas o anticipos que congelen el precio, deberán emitir comprobantes electrónicos originales, en los términos de la Resolución General N° 2485, sus modificatorias y complementarias, a los fines de respaldar todas sus operaciones en el mercado interno. No obstante, quedan eximidos de dar cumplimiento a lo dispuesto en dicha norma respecto de la adhesión al régimen. Aquellos sujetos que a la fecha de publicación de la presente se encuentren en alguna de las categorías mencionadas en el primer párrafo de este artículo y que, con posterioridad, en virtud de la recategorización cuatrimestral dispuesta por el Artículo 9° de la ley, deban encuadrarse en una categoría inferior, continuarán alcanzados por el régimen especial que se implementa por esta resolución general. Las disposiciones de dicha resolución entrarán en vigencia a partir del día 31 de marzo de 2011 inclusive, resultando de aplicación para las solicitudes de autorización para la emisión de comprobantes electrónicos que se efectúen desde el día 1º de mayo de 2011, inclusive. Los párrafos transcriptos corresponden al artículo 1º de la Resolución General Nº 3067 (A.F.I.P.). Se recomienda la lectura del texto completo (B.O. Nº 32.118 del 2011-03- 29).

A partir de la fecha 6/08/18, aquellos proveedores que estén inscriptos en el Régimen Simplificado en AFIP CATEGORIAS F a K deberán obligatoriamente presentar comprobantes electrónicos y/o el uso de controlador fiscal, esto anula el uso de un talonario.

Respecto a las excepciones a la obligación de emitir comprobantes originales o mediante controlador fiscal, el artículo 12 de la Resolución General 4290 enumera a:

a) Los sujetos adheridos al Régimen Simplificado para Pequeños Contribuyentes(RS)que permanezcan en el Régimen de Inclusión Social y Promoción del Trabajo Independiente o se encuentren inscriptos en el Registro Nacional de Efectores de Desarrollo Local y Economía Social del Ministerio de Desarrollo Social.

## **V.26 Responsabilidad sobre el personal**

El personal de cada una de las partes no tendrá vinculación y/o subordinación laboral alguna con la otra parte.

En virtud de lo expuesto, las personas que presten servicios para la adjudicataria serán ajenas a Educar S.E y al Ministerio de Educación, Cultura, Ciencia y Tecnología quienes no tendrán obligación alguna respecto a esas personas, ya se trate de responsabilidades derivadas del contrato de trabajo que la adjudicataria acuerde con dicho personal o de obligaciones previsionales y/o impositivas y/o de otra clase, las que quedan totalmente a su cargo en virtud de carecer el personal de relación de dependencia alguna con Educar S.E, y con el Ministerio de Educación, Cultura, Ciencia y Tecnología. En ese sentido la adjudicataria se obliga:

a) A asumir todas las obligaciones y responsabilidades inherentes o derivadas de la relación laboral, con todas sus consecuencias, incluyendo las indemnizaciones pertinentes por accidentes de trabajo, muerte, incapacidad total o parcial, despido ya sea justificado o no, IF-2019-03298713-APN-DA#EDUCAR

EDUCAR S.E. - Av. Comodoro Rivadavia 1151 C.A.B.A. CP (1429)  $\frac{F_e}{P_e}$ : (011)  $470440$ www.educar.com.ar consultas@educar.com.ar

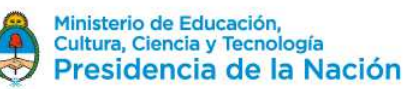

vacaciones, preaviso, salarios caídos o cualquier otra que corresponda o que se encuentre establecida actualmente o que se fije en el futuro, sin exclusión alguna.

- b) A pagar puntualmente los aportes previsionales respectivos, tanto los que se encuentran a su cargo, como los correspondientes al personal, quedando Educ.ar S.E autorizada a exigir la exhibición y/o verificación de los registros y libros correspondientes, cuando lo considere necesario.
- c) A responder directamente por los actos u omisiones del personal que causaren perjuicios a Educ.ar S.E, al Ministerio de Educación, Cultura, Ciencia y Tecnología y/o terceros cualquiera fuere la naturaleza de esos perjuicios.
- d) A atender los reclamos del personal derivados de la relación laboral existente entre estos y la adjudicataria y desvincular a Educ.ar S.E y al Ministerio de Educación, Cultura, Ciencia y Tecnología de toda obligación que de ello resulte, comprometiéndose a restituir en forma inmediata a Educar S.E, y/o al Ministerio de Educación, Cultura, Ciencia y Tecnología, cualquiera suma de dinero que ésta se vea obligada a pagar a un tercero, como consecuencia de una obligación que en virtud de ésta cláusula sea responsabilidad de la adjudicataria.

En caso que la adjudicataria posea personal bajo relación de dependencia, deberá en virtud de las obligaciones y responsabilidades citadas en la presente clausula, remitir a Educar S.E la siguiente documentación: I) Declaración jurada del personal afectado al servicio, consignando datos filiatorios y CUIL de cada uno; II) Copia de la póliza de ART, que cubra a dichos empleados.

La adjudicataria se obliga por el presente a comunicar por escrito a Educ.ar S.E en forma inmediata y fehaciente cualquier alteración o variación que se produzca respecto de la documentación enviada.

Por su parte el personal de Educ.ar S.E no tendrá vinculación y/o subordinación laboral alguna con la adjudicataria, motivo por el cual, Educ.ar S.E asume y en consecuencia deslinda a la adjudicataria, de toda responsabilidad ante el eventual reclamo laboral, que pudiera efectuar ese personal o cualquier organismo recaudador contra la adjudicataria, asumiendo Educ.ar S.E a su costo y cargo cualquier demanda o reclamo que se produzca.

Cada parte será el único y exclusivo responsable frente a la contraparte, sus clientes y/o terceros por los hechos, actos u omisiones de su personal o del personal contratado, en su caso, derivados de la ejecución de la presente licitación privada, y deberá responder frente a la misma por cualquier infracción y/o violación a cualquier norma o disposición legal en que éstos incurran.

Cada parte se compromete a restituir en forma inmediata a la contraparte, cualquier suma de dinero que ésta se vea obligada a pagar a un tercero, como consecuencia de una obligación que en virtud de ésta cláusula es responsabilidad de la otra.

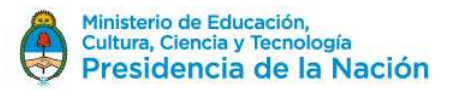

## **V.27 Propiedad del producto de trabajo**

Todo producto de trabajo creado por el proveedor y sus agentes en cumplimiento de este Contrato será considerado "trabajo por encargo" y su propiedad corresponderá a Educ.ar S.E. conforme a la legislación de propiedad intelectual aplicable desde el momento de su creación y no podrá ser utilizada por el proveedor para ningún otro propósito que no sea en beneficio de Educ.ar S.E. conforme a este contrato o de otra manera que esté específicamente prevista en este contrato.

#### **V.28 Prohibición de Cesión**

La presente contratación se celebra en consideración a los conocimientos y habilidades del Adjudicatario y, por consiguiente, no podrá cederlo ni delegar la dirección y ejecución de la obra a persona natural o jurídica alguna sin autorización previa y por escrito de Educ.ar SE; si el adjudicatario llegare a subcontratar la ejecución total o parcial del presente contrato, asumirá la totalidad de los riesgos sin que el silencio del adjudicatario implique modificación, exoneración, o novación de sus obligaciones. Educ.ar S.E. podrá, a su solo arbitrio, ceder o transferir de cualquier manera, los derechos y obligaciones que emanen del presente.

## **V.29 Penalidades y Sanciones**

El incumplimiento de las obligaciones contraídas por los oferentes y los adjudicatarios dará lugar a la aplicación de las penalidades que a continuación se detallan:

- A los oferentes. Por desistimiento total o parcial de la oferta dentro del plazo de mantenimiento de oferta o prórroga, perderá la parte proporcional de la garantía, siendo además a su cargo las diferencias de precios entre su propuesta y la que se adjudique posteriormente.
- A los adjudicatarios.

**Por entrega fuera de término:** se aplicará una multa por incumplimiento de los plazos de entrega establecidos en el punto "entrega", correspondiente al uno por ciento (1%) diario que se aplicará por sobre el valor de los bienes comprometidos, y no entregados en término. Dicha multa no podrá exceder el 100% del valor del renglón en cuestión.

**Por falta de constitución de la garantía de cumplimiento de contrato**: se penará con la pérdida total de la garantía de oferta.

**Por incumplimiento parcial o total del contrato:** se penará con la resolución del contrato´, con pérdida total de la garantía de oferta y con la diferencia entre el precio total por él ofertado y el precio total pagado a quien en definitiva tenga a su cargo la ejecución del contrato, sin perjuicio de los daños y perjuicios que eventualmente correspondieran.

Cuando el contrato consista en la provisión periódica de elementos, se aplicará multa del cinco por ciento (5%) sobre el importe de los elementos que dejare de proveer, resolución del contrato con la

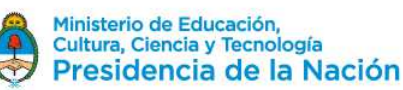

pérdida de la garantía y diferencia de precios a su cargo con la provisión por un tercero; sin perjuicio de los daños y perjuicios que eventualmente correspondieren.

La mora se considerará producida por el simple vencimiento del plazo contractual sin necesidad de interpelación judicial o extrajudicial alguna.

Las multas serán de aplicación automática sin necesidad de pronunciamiento expreso y podrán deducirse de cualquier saldo a favor que el oferente tuviera a su favor respecto de Educar S.E Sin perjuicio de las correspondientes penalidades, en todos los casos que se opere una revocación o una rescisión por causas imputables a los oferentes o adjudicatarios, podrán aplicarse las siguientes sanciones:

- Apercibimiento. Al proveedor que incurriere en incorrecciones que no llegaran a constituir hechos dolosos o que, reiteradamente y sin causa debidamente justificada, desistiere de ofertas o adjudicaciones o no cumpliera con sus obligaciones contractuales.
- Suspensión. Las sanciones serán aplicadas por disposición de la autoridad que aprobó la contratación. Una vez aplicada una sanción, ella no impedirá el cumplimiento de los contratos que el oferente o proveedor tuviere adjudicados o en curso de ejecución, pero no podrán adjudicársele nuevos contratos hasta la extinción de aquélla.

DE LA SUSPENSIÓN. Será sancionado con suspensión:

- POR TRES (3) MESES:
	- Al proveedor a quien se le hubiere revocado la adjudicación por causas que le fueren imputables.
	- Al proveedor que en el lapso de un año calendario hubiere sido sancionado con la pena de apercibimiento en tres ocasiones.
- POR UN (1) AÑO.
	- El proveedor a quien le fuere rescindido totalmente un contrato por su culpa.
	- El proveedor a quien en el lapso de un (1) año calendario se le hubieren aplicado tres (3) rescisiones parciales de contratos.
	- El proveedor que, intimado para que deposite en la cuenta del organismo el valor de la multa o de la garantía perdida, no lo hiciere dentro del plazo que se le fije a tal efecto.
- POR DOS (2) AÑOS.
	- Cuando la rescisión contractual tuviere causa en la entrega de bienes o la prestación de servicios de calidad inferior a la contratada.

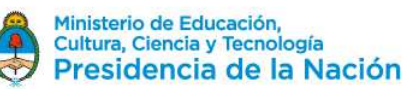

• Cuando concurriera más de una causal de suspensión, los lapsos previstos en los incisos que anteceden se cumplirán ininterrumpidamente en forma sucesiva.

Sin perjuicio de las penalidades y sanciones previstas en el Reglamento de Compras y Contrataciones de Bienes y Servicios de Educar S.E podrá, según las especiales características del objeto de contratación, fijar penalidades y sanciones que considere pertinentes.

PRESCRIPCIÓN. No podrán imponerse sanciones de suspensión después de transcurrido el plazo de tres (3) años desde la fecha en que se hubiere producido la revocación de adjudicación o la penalidad que debería haber dado lugar a la aplicación de aquéllas, sin perjuicio de las responsabilidades pertinentes. PLANTEO DE RECURSOS. Los recursos que se planteen con motivo de las penalidades que imponga Educar S.E sólo serán sustanciados después de satisfecho el pago de la multa o de hecho efectivo el monto de la garantía perdida.

## **V.30 Jurisdicción**

Para cualquier acción legal a que la presente contratación pudiera dar lugar, las partes se someten a la jurisdicción de los Tribunales de la Justicia Nacional en lo Contencioso Administrativo Federal con asiento en la Ciudad Autónoma de Buenos Aires, con expresa renuncia de otro fuero o jurisdicción que pudiere corresponder.

#### **V.31 Indemnidad**

El adjudicatario será exclusivo responsable del servicio brindado y su personal actuará inexcusablemente sin relación de dependencia con Educ.ar S.E

El Adjudicatario se compromete en forma irrevocable, a mantener indemne a Educar S.E y/o Ministerio de Educación, Cultura, Ciencia y Tecnología por cualquier reclamo, acción judicial, demanda, daño o responsabilidad de cualquier tipo o naturaleza que sea entablada por cualquier persona pública o privada, física o jurídica, o dependientes del propio contratista, cualquiera fuera la causa del reclamo, responsabilidad que se mantendrá aún concluida la contratación, cualquiera fuere la causa y que se extenderá o alcanzará a indemnizaciones, gastos y costas, sin que la enunciación sea limitativa.

## **V. 32 Objeto social**

No serán consideradas aquellas empresas cuyo objeto social no contemple con precisión la realización de los servicios que se contratan o los bienes que se pretenden adquirir.

## **V. 33 Observaciones sobre admisibilidad de ofertas**

Resultarán descalificados aquellos oferentes que habiendo prestado servicios en Educ.ar S.E. u otros Organismos Públicos hubieran sido sancionados y/o hubieran hecho abandono del servicio y/o hubiera incurrido en incumplimiento o penalidades. Asimismo, resultarán descalificados aquellos que, al momento de la apertura de las ofertas o en la etapa de evaluación de aquellas o en la adjudicación, se IF-2019-03298713-APN-DA#EDUCAR

EDUCAR S.E. - Av. Comodoro Rivadavia 1151 C.A.B.A. CP (1429)  $\frac{F_e}{P_e}$ : (011)  $470440$ www.educar.com.ar consultas@educar.com.ar

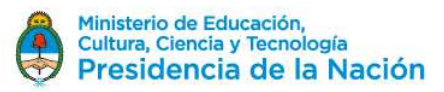

encuentren concursados y/o que hayan presentado acuerdo preventivo extrajudicial o que posean pedido de quiebra**.** 

### **V. 34 Bienes con Errores y/o Defectuoso**

- **a.** Educ.ar S.E, practicará controles de calidad sobre los bienes que entregue el Adjudicatario. En caso de detectarse fallas de calidad, el Adjudicatario, deberá responder los reclamos y Educ.ar S.E se reserva el derecho a emitir una Nota de Débito por el 10% del total de la factura correspondiente a la prestación defectuosa, en concepto de resarcimiento.
- b. Si el Adjudicatario incurriera en forma reiterada con errores, Educ.ar S.E podrá rescindir unilateralmente el contrato sin que ello genere derecho a reclamo alguno por parte del Proveedor Adjudicatario.

#### **V. 35 Observaciones generales.**

**V.35.1** Todo conflicto que pueda presentarse entre el presente pliego y el Pliego de Bases y Condiciones Generales se resolverá en favor del presente.

**V.35.2** El dictamen de evaluación de las ofertas deberá comunicarse a todos los Oferentes de acuerdo a los mecanismos establecidos en el Reglamento de Compras y Contrataciones de Bienes y Servicios de Educ.ar S.E Los interesados podrán impugnarlo dentro de las cuarenta y ocho (48) horas hábiles de notificado. Durante ese término el expediente se pondrá a disposición de los Oferentes para su vista. La garantía será devuelta a los impugnantes si la impugnación fuera resuelta favorablemente. En tal sentido la misma será devuelta dentro de los (10) diez días de dictado la resolución de la Gerencia General que haga lugar a la impugnación presentada. En caso contrario, se ejecutará la garantía integrada a favor de Educ.ar S.E

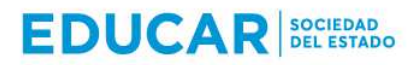

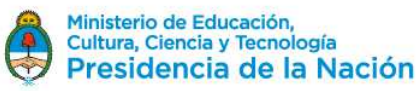

# **ANEXO I - A**

## **PLANILLA DE COTIZACIÓN IMPORTACION (FOB)**

# **EX-2018-53919296- -APN-DA#EDUCAR – SIMULADOR DE PERFORACION Y CONTROL DE POZO DE**

# **PETROLEO PORTATIL**

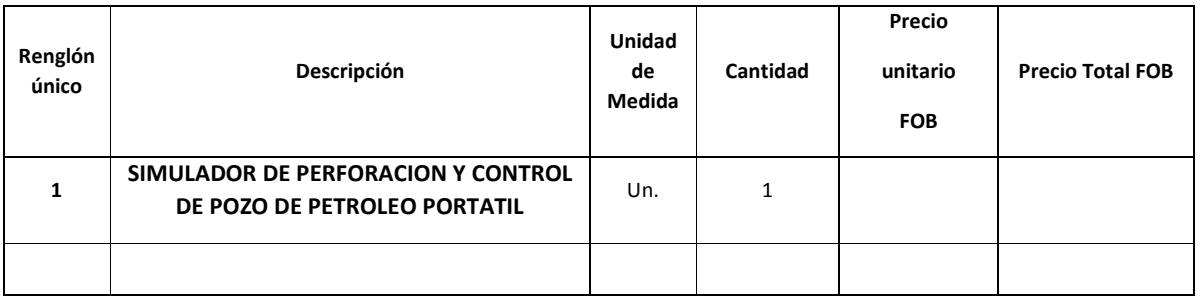

**TOTAL OFERTA: USD……………………….-(Dólares Estadounidenses: …………………….……………)** 

**LA PLANILLA DEBERA ESTAR ESCRITA EN PROCESADOR DE TEXTO, SIN EXCEPCION.** 

**RAZON SOCIAL:** 

**Nº DE CUIT:** 

**CONTACTO:** 

**CBU:** 

**EMAIL:** 

**NUMEROS TELEFONICOS E INTERNO:** 

**DOMICILIO PARA RECIBIR NOTIFICACIONES:** 

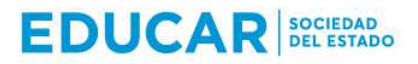

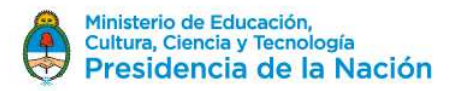

# **ANEXO I - B**

# **PLANILLA DE COTIZACIÓN**

**EX-2018-53919296- -APN-DA#EDUCAR – SIMULADOR DE PERFORACION Y CONTROL DE POZO DE** 

# **PETROLEO PORTATIL**

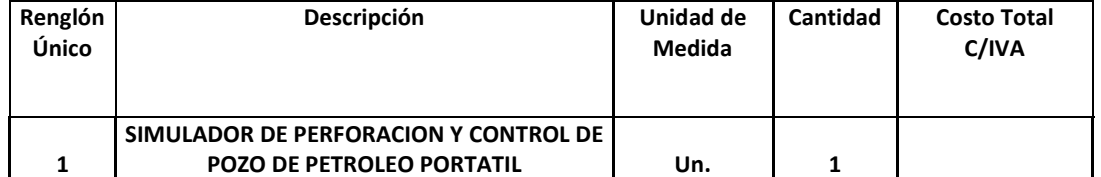

**TOTAL OFERTA: U\$D ……………………….-( dólares estadounidenses: …………………….……………)** 

**LA PLANILLA DEBERA ESTAR ESCRITA EN PROCESADOR DE TEXTO, SIN EXCEPCION.** 

## **PORCENTAJE DE IVA INCLUIDO:**

**RAZON SOCIAL:** 

**Nº DE CUIT:** 

**CONTACTO:** 

**CBU:** 

**EMAIL:** 

**NUMEROS TELEFONICOS E INTERNO:** 

**DOMICILIO PARA RECIBIR NOTIFICACIONES:** 

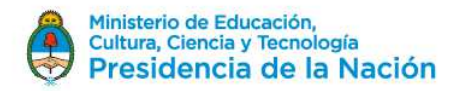

## **ANEXO II**

## **ESPECIFICACIONES TECNICAS**

La oferta deberá ser por la solución integral, renglón único, que incluya Software, ítem 1, Hardware que asegure su óptimo funcionamiento, ítem 2, y Plan de Capacitación para Formadores, ítem 3.

## **CONSIDERACIONES GENERALES**

1) Los elementos ofertados serán nuevos, sin uso, originales de fábrica y su fabricación no deberá encontrarse discontinuada (nuevos y sin uso significa que el organismo será el primer usuario de los equipos desde que estos salieron de la fábrica).

2) Cada oferente deberá cotizar por el renglón único, especificando precio final total.

3) Los entregables serán evaluados de la siguiente manera:

A) Solución completa llave en mano, compuesta por software y hardware. La solución propuesta ofrecida será evaluada por la Comisión Evaluadora de EDUC.AR S.E. consultando a docentes que dictarán la carrera técnica, verificando que cumplan lo detallado en este pliego.

B) Plan de Capacitación para formadores. El Plan de Capacitación ofrecido será evaluado por la Comisión Evaluadora de EDUC.AR S.E. consultando a docentes que dictarán la carrera técnica, verificando que cumplan lo detallado en este pliego.

C) A fin de que todos los ejercicios y módulos coincidan con lo solicitado en las especificaciones técnicas y lo ofertado, los mismos serán evaluados en conjunto por la comisión evaluadora de EDUC.AR S.E. y los docentes que dictaran la carrera técnica.

D) Se verificará que todas las consolas analógicas que reproducen los controles reales cumplan con los estándares de IWCF (International Well Control Forum) e IADC (International Association of Drilling Contractors). Las consolas ofrecidas serán evaluadas en conjunto con la comisión evaluadora de EDUC.AR S.E. y los docentes que dictarán la carrera técnica.

E) En cualquier caso donde la comisión evaluadora de EDUC.AR S.E. y los docentes no encuentren satisfactorio lo ofertado o no cumplan con lo detallado en el Pliego, podrán desestimar la oferta por no cumplir con lo solicitado, o rescindirá la orden de compra según corresponda justificando por escrito su decisión.

5) Los derechos de propiedad intelectual de carácter patrimonial, sobre cualquier informe, trabajo, estudio, y/u obra producida como consecuencia de la presente, pertenecerán exclusivamente a EDUC.AR. Todos los derechos patrimoniales de autor, sean estos derechos de reproducción, de distribución, de comunicación pública y de transformación, utilización, explotación sobre cualquier informe, trabajo, estudio y/u obra producida como consecuencia de la presente, le serán cedidos en

# IF-2019-03298713-APN-DA#EDUCAR

EDUCAR S.E. - Av. Comodoro Rivadavia 1151 C.A.B.A. CP (1429)  $\frac{F_e}{P_{\text{AB}}}\eta_1^2/2$  (1434  $\frac{4704}{38}$ www.educar.com.ar consultas@educar.com.ar

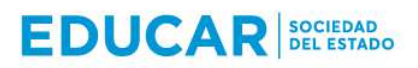

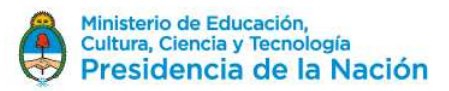

forma exclusiva a EDUC.AR, quien podrá disponer de la obra sin ningún tipo de limitación territorial alguna, por el plazo máximo de tiempo previsto en la Ley de Propiedad Intelectual Nº 11.723.

## **CONSIDERACIONES ESPECIFICAS**

1) El simulador deberá permitir el desarrollo de las siguientes habilidades básicas y complejas de acuerdo con los estándares de IWCF (International Well Control Forum) e IADC (International Association of Drilling Contractors).

## **1. Reconocimiento Equipo de Perforación**

- a. Identificación de las barreras de reventones de perforación
- b. Manejo del equipo de perforación

## **1.1. Viajes con Tubería de Perforación o Ensamblaje de Fondo (BHA)**

- a. Influjo de gas debido a efectos de suaveo
- b. Detección de influjos del pozo mientras se hacen viajes de tubería

## **1.2. Operaciones de Perforación**

- a. Alineación del manifold del standpipe
- b. Monitoreo de pozo y de las tendencias de los parámetros de formación
- c. Técnicas de detección temprana de influjos en el pozo

#### **1.3. Procedimiento de Cierre de Pozo**

- a. Operación de cierre de pozo debido a un influjo mientras se perfora
- b. Operación de cierre de pozo debido a un influjo mientras se hace viaje

de tubería

c. Técnicas de detección temprana de influjos en el pozo

## **1.4. Métodos de Control de Pozo**

- a. Método del perforador o método de doble circulación
- b. Método del Ingeniero o método de densificar y esperar
- c. Método volumétrico

## **1.5. Fallas en los Equipos y Accidentes en Fondo de Pozo**

- a. Detección de fallas en los equipos de perforación
- b. Procedimientos de tratamiento de accidentes en mientras se realiza el

control de pozo.

2) Se deberán detallar e incluir en la oferta las correspondientes consolas o paneles de control analógicos necesarios para el total y completo funcionamiento e integración del sistema para simular el instrumental y comandos de operación y ejecutar los diferentes ejercicios que deberán cumplir con los estándares de IWCF (International Well Control Forum) e IADC ((International Association of Drilling Contractors).

# **EDUCAR SOCIEDAD**

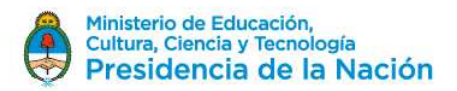

# 2018 - AÑO DEL CENTENARIO DE LA REFORMA UNIVERSITARIA

Entre los comandos e instrumental utilizados normalmente en la operatoria de un pozo de petróleo, se

encuentran las siguientes consolas:

- Consola Controles Perforador
- Consola Top Drive.
- Consola de panel Choke.
- Consola de panel BOP.
- Consola Mainfold.

3) El sistema completo que integra el simulador deberá ser portátil, a efectos de permitir su traslado a distintos centros de entrenamiento.

**2. Renglón único – Solución integral de Software, Hardware y Plan de Capacitación para Formadores. Ítem 1 – SOFTWARE** 

## **2.1. Requerimientos**

Funciones y Características

2.1.1. Visualización de Parámetros

El sistema deberá mostrar diferentes parámetros, como los SPM, la profundidad del pozo, posición de la broca, RPM, peso sobre la broca (WOB), peso de gancho, velocidad de la sarta, ganancia/perdida de lodo, flujo de retorno, presiones de formación, de fondo, de tubería de perforación, de revestimiento, de cierre en la tubería de perforación y de cierre en el revestimiento, la altura de top drive, densidad de lodo entrando y saliendo, tasa de penetración, niveles del tanque de viaje, torque de top drive, entre otros.

2.1.2. Función de Configuración de Accidentes

El profesor o instructor deberá poder configurar algunas fallas del equipo o accidentes del fondo de pozo durante el ejercicio. Los estudiantes deberán poder monitorear el pozo y detectar posibles anomalías inexplicables durante el influjo, observando cambios en los parámetros, como influjos inesperados, mal funcionamiento del taladro, daños en la válvula de choke o en la sarta, fallas de los equipos de instrumentación, entre otros.

2.1.3. Función de Configuración de Alarma

El usuario deberá tener la posibilidad de configurar algunos limites en los parámetros, cuando cualquiera de estos excede estos límites, el sistema deberá lanzar un sonido de alarma. Estos parámetros deberán incluir presión, válvula de alivio, limite anti-colisión, ganancia/perdida de lodo, límite de retorno, límite de peso sobre la broca, volumen tanque de viaje y torque de top drive.

2.1.4. Animación Real en 3D

El Sistema de visualización deberá permitir que el alumno se sienta en un taladro real de perforación a través de una interfaz de animación 3D. Esta deberá mostrar la relación entre diferentes tipos de trabajo, posiciones y practica durante las operaciones. Deberá mostrar diferentes escenas en las pantallas de acuerdo a los requerimientos como la mesa del taladro, el sistema top drive, el malacate,

IF-2019-03298713-APN-DA#EDUCAR

EDUCAR S.E. - Av. Comodoro Rivadavia 1151 C.A.B.A. CP (1429)  $\frac{\text{Fe}}{\text{Agm2}}\eta_4^244638000$ www.educar.com.ar consultas@educar.com.ar

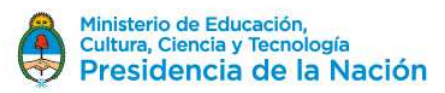

la preventora de reventones (BOP), la columna de fluidos en el pozo y las curvas de presión contra tiempo o strokes bombeados en tiempo real.

2.1.5. Sonidos Reales

El sistema deberá contar con sonidos reales de un taladro de perforación. Deberá simular todos los sonidos de los equipos en un campo real, lo cual hace que la simulación sea más real. Los sonidos deberán estar sincronizados con las operaciones de las gráficas.

2.1.6. Medición Automática del Usuario

La gestión de registros del sistema deberá tener una función de puntuación automática. Deberá dar puntajes a los ejercicios o exámenes desarrollados por cada estudiante y explicar las razones de cualquier punto deductivo.

2.1.7. Gestión del Estudiante

Deberá tener una función completa para ver la información de cada estudiante ayudando a seguir el progreso de la formación.

2.1.8. Funciones de Captura y Almacenamiento

El entrenador deberá poder crear todo tipo de ejercicios cambiando las configuraciones de las características únicas del pozo, como las formaciones geológicas, esquemas de diseño actual del pozo, equipo del taladro, volumen de fluidos de los tanques de lodo, estado del equipo de control de sólidos, configuración actual de la sarta de perforación dentro del pozo y la condición de los equipos de barrera, con el fin de estar lo más cerca posible a la operación real de perforación. También deberá tener función de guardado, con el fin de pausar los ejercicios y continuar cuando el usuario lo desee.

#### **2.2 Alcance Técnico**

El simulador deberá contar con una estación para el instructor/docente y una estación para el estudiante/operario.

## **Software estación instructor**

- 1. El software para el control del instructor deberá permitir:
- a. Crear la clase con el listado de estudiantes, donde se pueda elegir quien realizará el ejercicio.
- b. Elegir el método de control de pozo. El software deberá contener mínimamente:
- Método del Perforador
- Método de espera y peso
- Método volumétrico

c. Emitir la hoja de control de matar el pozo donde se encuentran todos los cálculos para realizar la operación dependiendo el método de control elegido.

d. Configurar alarma pit gain, volumen de los tanques, para detectar la patada de pozo y tomar acciones correctivas.

2. El simulador deberá contener la configuración de propiedades de las rocas y condiciones tales como:

# **EDUCAR SOCIEDAD**

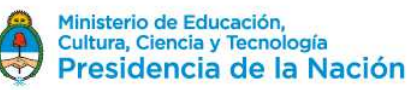

## 2018 - AÑO DEL CENTENARIO DE LA REFORMA UNIVERSITARIA

-Resistencia de la roca y abrasividad.

-Permeabilidad de la roca.

-Presión de formación.

-Presión de fractura.

3. El instructor deberá poder:

-Configurar fallas durante la operación.

-Cargar los ejercicios preinstalados.

-Configurar y editar los ejercicios (deberá ser posible guardar los ejercicios que se requieran).

-Realizar ejercicios desde cero, adicionando cantidad de estratos, condiciones geológicas, permeabilidad abrasividad, gradiente geotérmico, presión, ubicación del yacimiento, tipo de hidrocarburo, condiciones del mismo, características del sistema de levantamiento, sistema de potencia y energía, equipos del subsuelo, diámetros y condiciones del pozo, etc.

4. En la estación se deberá poder:

- Visualizar las condiciones y parámetros de los equipos y herramientas.

- Diámetros del pozo, del casin, broca y sarta de perforación (ajustables)

- Agregar el listado de estudiantes

- Generar reportes de las prácticas

- Visualización de parámetros tales como: presión de fondo, presión de formación, profundidad del pozo, posición de la broca, peso en el gancho, WOB, volumen de los tanques, ROP, Drill time, Mud gain / Loss, altura del top drive, velocidad del bloque, velocidad de las bombas (SPM), tasa de influjo, tasa de retorno, RPM, torque, posición del choque, presión en el drill pipe, presión en el revestimiento, densidad y viscosidad del lodo, presión en el standpipe, porcentaje de accionamiento del freno, velocidad del malacate.

- Gráficas en tiempo real de los parámetros contra el tiempo, se pueden seleccionar los parámetros que se quiera visualizar o realizar comparativo entre diferentes parámetros.

- Botón de pausar y guardar el ejercicio realizado.

- Chequeo y calibración del funcionamiento de las consolas.

- El sistema deberá permitir visualizar la expansión de burbuja de gas en el pozo y su migración, adicionalmente y lo más importante, ver como los parámetros van siendo afectados durante la migración.

## **Software Estación Estudiante**

En esta estación el estudiante debe poder realizar las siguientes operaciones:

- Interactuar con la interfaz y el simulador realizando operaciones con herramientas de superficie, maniobras como construcción de stands, conexión y desconexión de tubería, manejo de cuñas, llaves hidráulicas, visualización de cambio de broca, conexión y manejo del top drive.

- Configuración de alarmas.

# IF-2019-03298713-APN-DA#EDUCAR

EDUCAR S.E. - Av. Comodoro Rivadavia 1151 C.A.B.A. CP (1429)  $\frac{F_e}{P_{\text{AB}}}\eta_1^2 + \frac{47044000}{P_{\text{AB}}}\eta_2^2$ www.educar.com.ar consultas@educar.com.ar

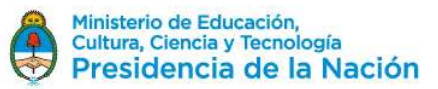

- La ejecución del ejercicio en sincronía con las consolas físicas.

- Visualizar parámetros como: presión de fondo, presión de formación, profundidad del pozo, posición de la broca, peso en el gancho, WOB, volumen de los tanques, ROP, Drill time, PIT gain / Loss, altura del top drive, velocidad del bloque, velocidad de las bombas (SPM), tasa de influjo, tasa de retorno, RPM, torque, posición del choque, presión en el drill pipe, presión en el revestimiento, densidad y viscosidad del lodo, presión en el standpipe, porcentaje de accionamiento del freno, velocidad del malacate.

- Comandos gráficos para dar orden a los operarios de realizar las maniobras con la tubería, apertura y cierre de cuñas, de slips, llaves hidráulicas, cambio de broca o el accionamiento de las llaves y/o equipos, y ver reflejado esto en la interfaz 3D. El estudiante deberá elegir el tipo de tubería que se deba conectar (drillpipe, drill collar, heavy weight drillpipe).

- Visualización del sistema de circulación, restablecer bombas, acondicionamiento de las propiedades del lodo, densidad, viscosidad, filtrado, prueba 300 RPM, 600 RPM, nivel de los tanques, válvulas, capacidad de las bombas.

- Visualización de todos los equipos que componen el sistema de circulación.

- Visualización de las propiedades del subsuelo, geotemperatura, presión, etc.

- Visualizar gráficas en tiempo real de los parámetros de perforación contra el tiempo, se debe poder

seleccionar los parámetros que se quiera visualizar o realizar comparativo entre diferentes parámetros.

- Sistema de circulación con visualización de información de los equipos y propiedades del lodo.

- Visualización de propiedades de lodo, de la formación. Características de tubería, broca.

- Configuración de unidades de medición, sistema inglés y sistema métrico.

- Visualizar el cambio de los parámetros a medida que emigra la burbuja de gas o el hidrocarburo.

- El simulador deberá contar con un sistema de sonido que permita tener inmersión total en la operación, el sonido de los equipos se podrá ajustar.

- Debe poder elegirse las unidades en que se quiera visualizar la información.

## **Ítem 2 – HARDWARE**

#### **2.3.1. Estación del instructor**

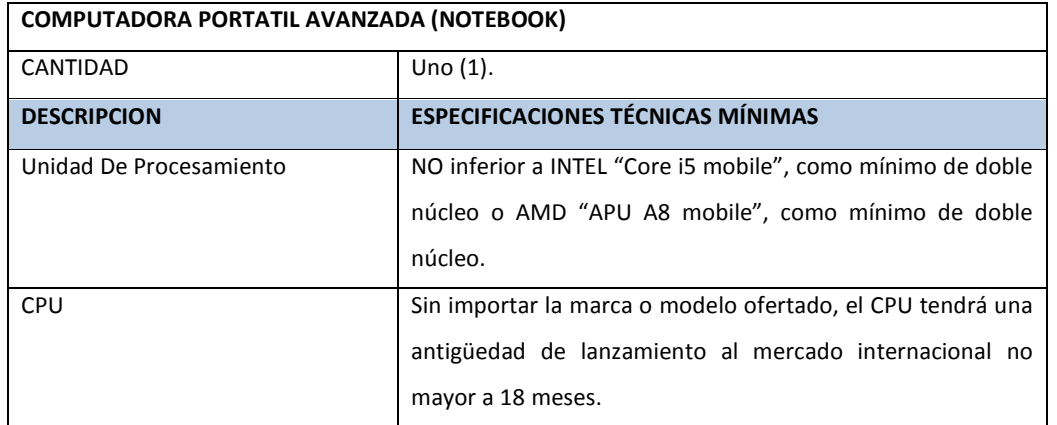

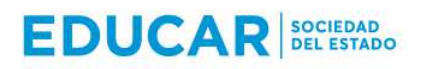

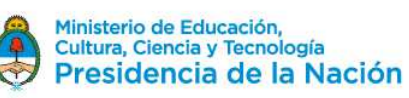

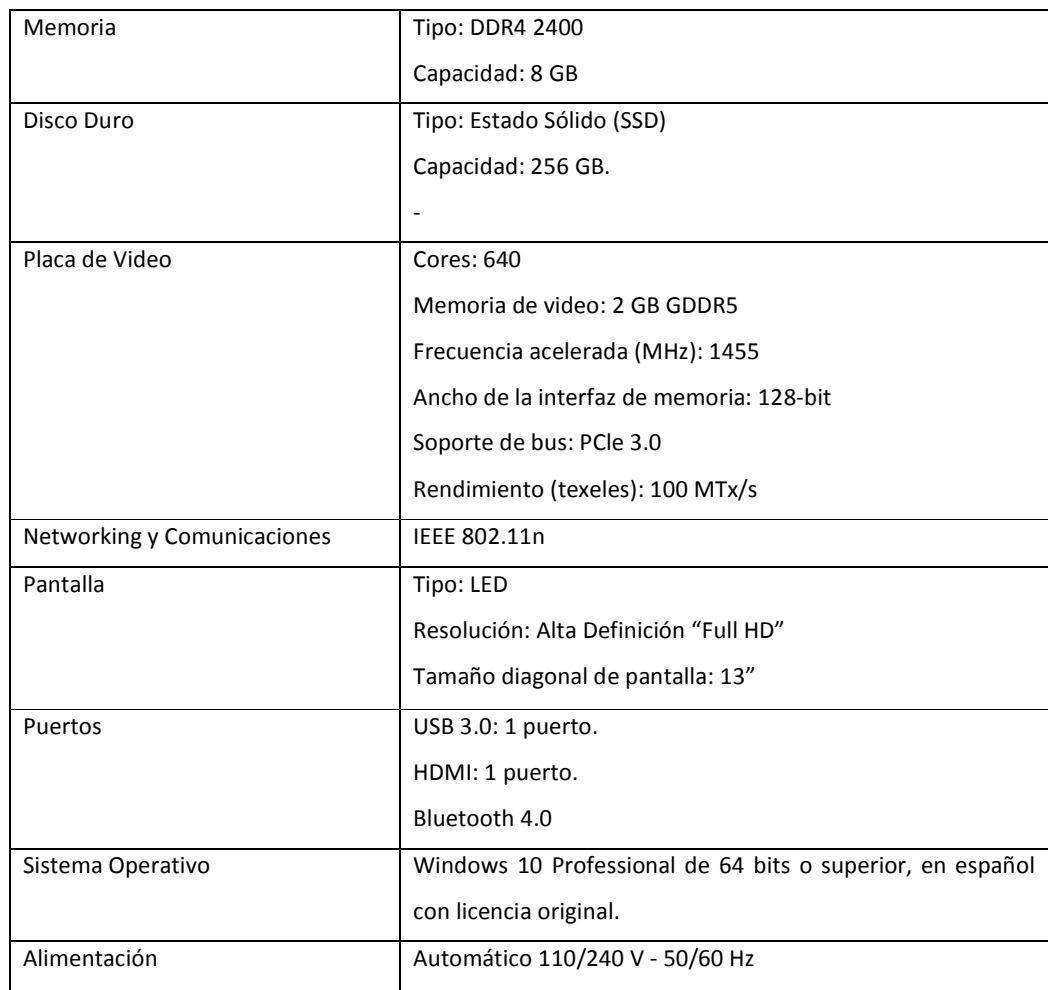

# **2.3.2. Estación del estudiante**

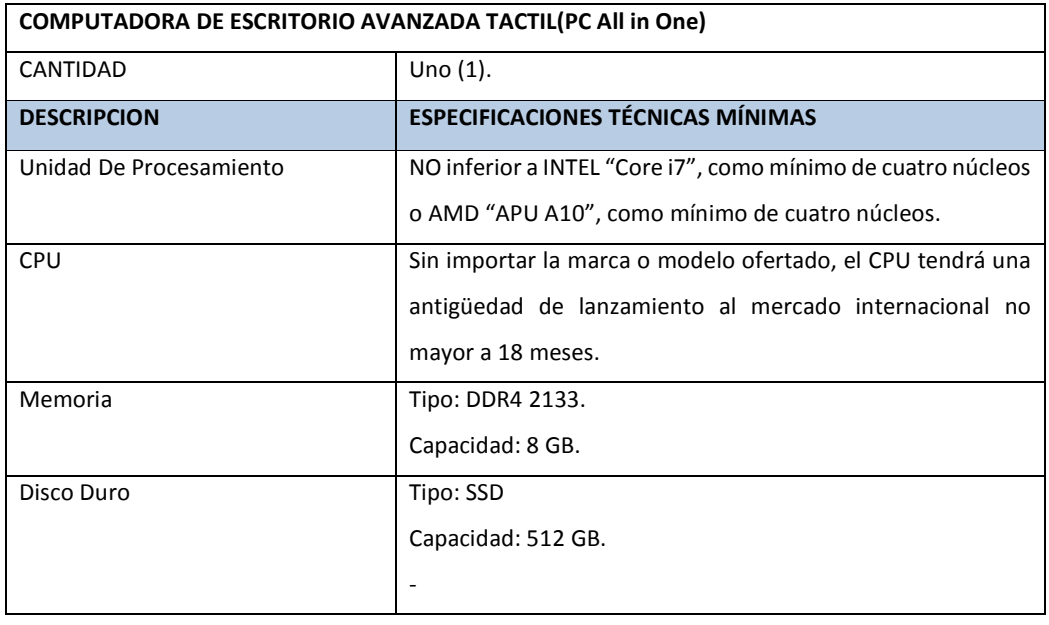

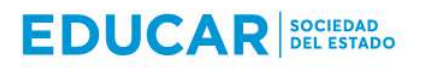

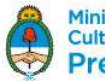

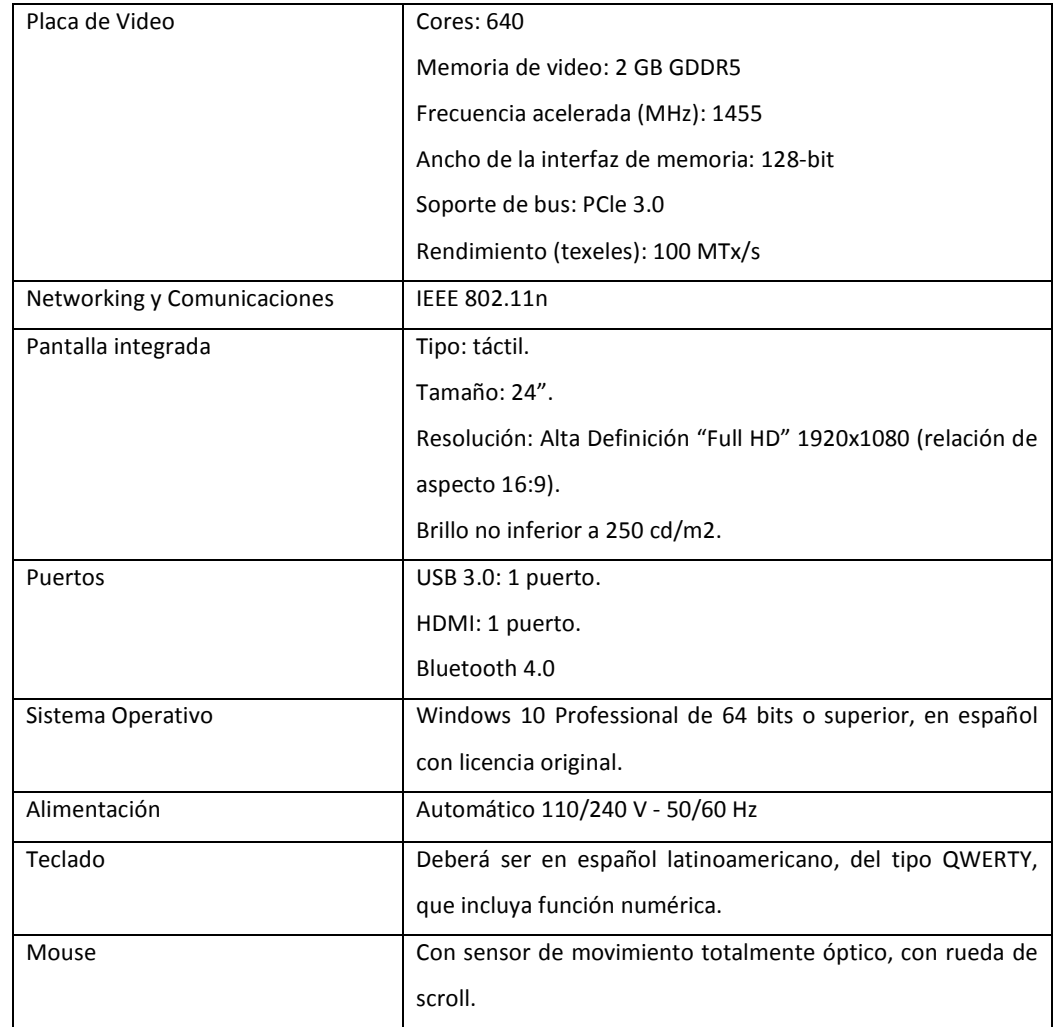

# **2.3.3. Proyector portátil**

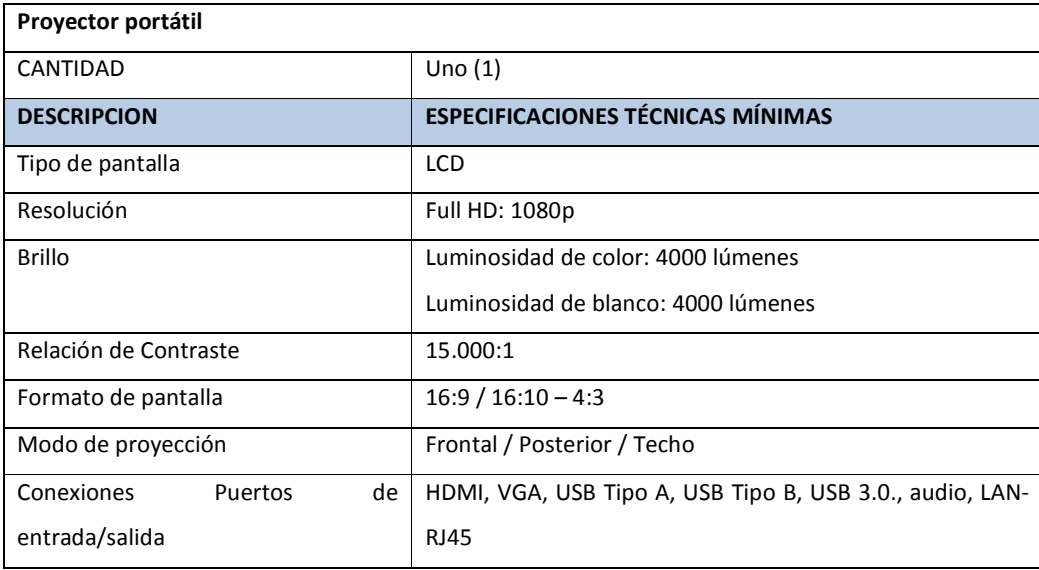

IF-2019-03298713-APN-DA#EDUCAR

EDUCAR S.E. - Av. Comodoro Rivadavia 1151 C.A.B.A. CP (1429)  $\frac{\text{E}}{\text{login}}$  (014)  $470440$ www.educar.com.ar consultas@educar.com.ar

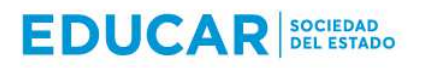

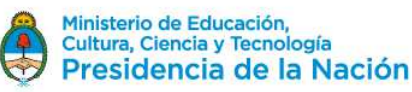

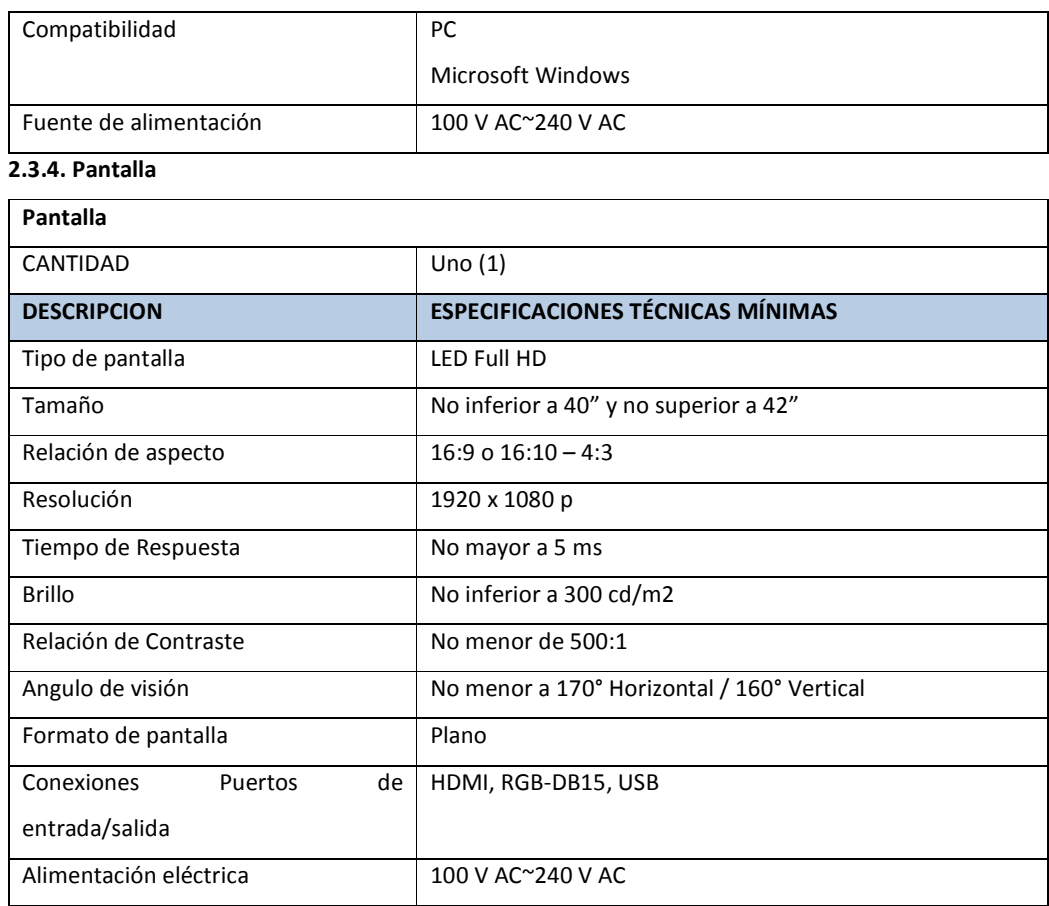

## **2.3.5. Caja de transporte**

Caja**s** o valijas tipo Pelikan para transporte, acondicionada**s** para trasladar la totalidad del equipamiento.

## **Ítem 3. - Plan de Capacitación para Formadores**

El oferente deberá incluir en su cotización un Plan de Capacitación de Formadores para instructores. Se analizará el Plan de Capacitación, su nivel de detalle, los cursos y su carga horaria ofrecida, valorando si la propuesta es adecuada para lograr la capacitación necesaria.

**2.3.6. El Plan de Capacitación de Formadores deberá cumplir mínimamente con las siguientes especificaciones:** 

1. El Plan de Capacitación deberá estar destinado para una cantidad mínima de cinco (5) personas.

2. Deberá desarrollarse en un total mínimo de cuarenta (40) horas, en jornadas de máximo ocho (8) horas, en días consecutivos, de lunes a viernes, en días y horarios hábiles, que no excedan el rango horario de entre las 08:00 y las 19:00 hs.

3. Deberá realizarse en sitio y de forma presencial, en lugar a designar por Educar S.E., en un radio de distancia de hasta 50 kilómetros de la Municipalidad de Cutral Có, con domicilio en la calle Elordi y Av. del Trabajo Nro. 106, de la Ciudad de Cutral Co, Departamento de Confluencia, Provincia de Neuquén.

4. Deberá contemplar mínimamente los siguientes contenidos:

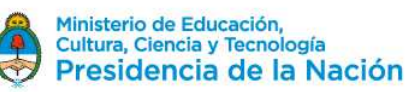

## **1. Información General del Simulador**

- Identificación del Hardware
- Identificación del Software
- El funcionamiento normal del equipo de perforación en el simulador
- Procedimientos de viaje de tubería de perforación y ensamblajes de fondo

### **2. Operaciones de Perforación y Procedimientos de Cierre de Pozo**

- Verificación y alineación del equipo de perforación
- Monitoreo de Pozo
- Procedimientos de operación de perforación
- Procedimientos de cierre de pozo

## **3. Métodos de Control de Pozo: Método del Perforador**

- Teoría básica de influjos y reventones.
- Explicación del método del perforador
- Problemas y eventos durante las operaciones de control de pozo

## **4. Métodos de Control de Pozo: Método del Ingeniero**

- Explicación del método del ingeniero
- Métodos convencionales de control de pozo
- Comparación entre métodos, ventajas y desventajas
- Creación de hoja para matar
- Evaluación teórica

#### **5. Método Volumétrico y Operaciones de Stripping**

- Métodos de control de pozo no convencionales
- Explicación del método volumétrico
- Explicación de operaciones de stripping
- Evaluación practica

# **3. Entregables**

- Solución integral llave en mano compuesta por el correspondiente software y hardware de acuerdo a las especificaciones detalladas en los Ítems uno (1) y dos (2), y la correspondiente documentación:
- Documento (Guía de usuario) en castellano con detalle de procedimiento para armado, desarmado y conexión del equipamiento (PDF).
- Documento (Guía de usuario) en idioma castellano con manual instructivo que incluya los ejercicios y funciones propias del equipo.
- Capacitación para formadores de acuerdo a lo especificado en este pliego y la correspondiente oferta del proveedor adjudicado.

## **4. Entrega**

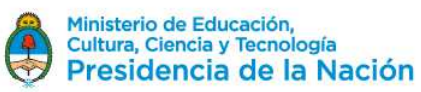

El Simulador (hardware y software) deberá ser entregado funcionando correctamente dentro de los 30 (treinta) días corridos contados de la fecha de notificación de la orden de compra.

• Lugar de entrega: En lugar a designar por Educar S.E., en un radio de distancia de hasta 50 kilómetros de la Municipalidad de Cutral Có, con domicilio en la calle Elordi y Av. del Trabajo Nro. 106, de la Ciudad de Cutral Co, Departamento de Confluencia, Provincia de Neuquén.

## **5. Garantía y Soporte**

- GARANTÍA: Se deberá incluir un servicio de garantía por un plazo mínimo de 90 días para el software y de 12 meses para el hardware.
- Este servicio de garantía deberá incluir como mínimo:
- Soporte técnico para diagnóstico de fallas y solución de problemas.
- Reemplazo de equipos/partes que presenten fallas.
- Servicio de reparación con provisión de repuestos originales
- Posibilidad de actualizar el firmware a la última versión disponible si hubiera.
	- El licenciamiento del software que corresponda será a perpetuidad en cuanto a su uso, y el proveedor deberá garantizar las correspondientes actualizaciones por el plazo de duración de la garantía.
	- El proveedor habilitará una casilla de mail especial para la recepción de los incidentes. Asimismo, deberá proveer una línea telefónica para utilizar alternativamente a la mencionada casilla de mail, de modo de contar con dos opciones de comunicación.
	- Los incidentes deberán ser atendidos inmediatamente, en un plazo no mayor a 24 hs., de lunes a viernes, entre las 9:00 hs. y las 18:00 hs., independientemente de la criticidad de los mismos.
	- Asistencia técnica telefónica/remota por el plazo de 12 meses. Pudiendo extenderse el plazo con la conformidad del proveedor.
	- El servicio técnico deberá ser brindado por personal especializado.
	- El proveedor que resulte adjudicado deberá brindar transferencia de conocimiento a Educar para el posterior soporte técnico a la Municipalidad de Cutral Có.

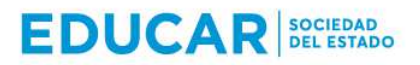

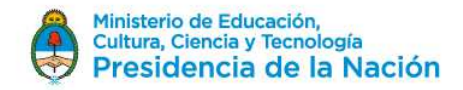

# **ANEXO III**

# **PERSONA NO HUMANA**

Buenos Aires,..... de..................... de 2....-

Sres. Educ.ar Sociedad del Estado

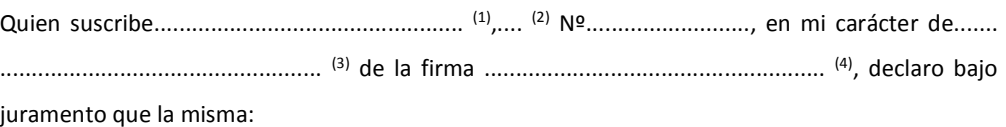

- no se encuentra incursa en ninguna de las causales de inhabilidad para contratar con el Estado.
- que no mantiene procesos judiciales con el Estado Nacional, sus entidades descentralizadas, ni con ninguno de los organismos incluidos en el artículo 8º de la Ley Nº 24.156<sup>(5)</sup>,
- que presenta una situación regularizada en lo que a aportes previsionales y cumplimiento tributario se refiere.
- No posee conflicto de intereses conforme a lo establecido en la ley de Ética Pública 25.188 y sus modificatorias.

#### FIRMA:

#### ACLARACIÓN:

#### D.N.I.:

(1) Nombre y apellido del presentante.

(2) Tipo de documento, DNI, LC o LE, CI o Pas.

(3) Titular, apoderado, gerente, etc.

(4) Nombre de la empresa.

(5) Comprende la Administración Central y los Organismos Descentralizados, Instituciones de Seguridad Social, Sociedades del Estado, Sociedades Anónimas con Participación Estatal Mayoritaria, todas aquellas otras organizaciones empresariales donde el Estado nacional tenga participación mayoritaria en el capital o en la formación de las decisiones societarias, toda organización estatal no empresarial, con autarquía financiera, personalidad jurídica y patrimonio propio, donde el Estado nacional tenga el control mayoritario del patrimonio o de la formación de las decisiones, incluyendo aquellas entidades públicas no estatales donde el Estado nacional tenga el control de las decisiones y los Fondos Fiduciarios integrados total o mayoritariamente con bienes y/o fondos del Estado nacional.

IF-2019-03298713-APN-DA#EDUCAR

EDUCAR S.E. - Av. Comodoro Rivadavia 1151 C.A.B.A. CP (1429)  $\frac{F_e}{P_e}$ : (014)  $47044$ 000 www.educar.com.ar consultas@educar.com.ar

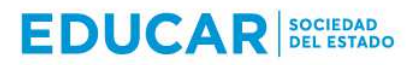

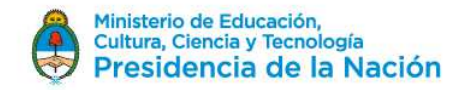

# **ANEXO IV**

## **PERSONA HUMANA**

Buenos Aires,..... de..................... de 2....-

Sres. Educ.ar Sociedad del Estado

Quien suscribe.................................................... (1) ,.... (2) Nº.........................., declaro bajo juramento que:

- no me encuentro incurso en ninguna de las causales de inhabilidad para contratar con el Estado.
- que no me encuentro incurso en ninguna de las causales de incompatibilidad para contratar con el Estado.
- que no mantengo procesos judiciales con el Estado Nacional, sus entidades descentralizadas, ni con ninguno de los organismos incluidos en el artículo 8º de la Ley Nº 24.156<sup>(3)</sup>,
- que presento una situación regularizada en lo que a aportes previsionales y cumplimiento tributario se refiere.
- No posee conflicto de intereses conforme a lo establecido en la ley de Ética Pública 25.188 y sus modificatorias.

FIRMA:

## ACLARACIÓN:

D.N.I.:

(1) Nombre y apellido del presentante.

(2) Tipo de documento, DNI, LC o LE, CI o Pas..

(3) Comprende la Administración Central y los Organismos Descentralizados, Instituciones de Seguridad Social, Sociedades del Estado, Sociedades Anónimas con Participación Estatal Mayoritaria, todas aquellas otras organizaciones empresariales donde el Estado nacional tenga participación mayoritaria en el capital o en la formación de las decisiones societarias, toda organización estatal no empresarial, con autarquía financiera, personalidad jurídica y patrimonio propio, donde el Estado nacional tenga el control mayoritario del patrimonio o de la formación de las decisiones, incluyendo aquellas entidades públicas no estatales donde el Estado nacional tenga el control de las decisiones y los Fondos Fiduciarios integrados total o mayoritariamente con bienes y/o fondos del Estado nacional.

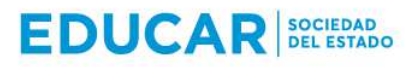

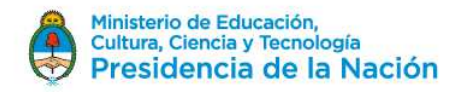

## **ANEXO V**

# **DECLARACIÓN JURADA DE INTERESES PARA PERSONA HUMANA- DECRETO 202/2017**

#### **Tipo de declarante: Persona humana**

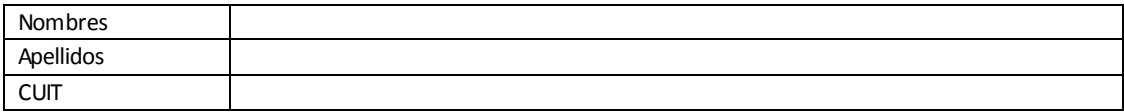

# **Vínculos a declarar**

¿La persona física declarante tiene vinculación con los funcionarios enunciados en los artículos 1 y 2 del Decreto N°202/17?

#### *(Marque con una X donde corresponda)*

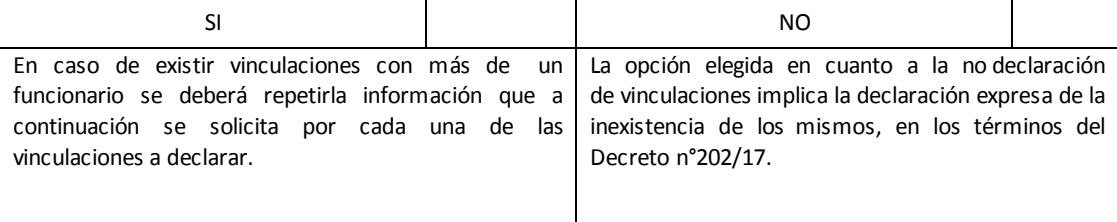

## **Vínculo**

¿Con cuál de los siguientes funcionarios?

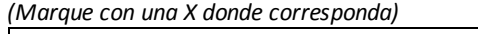

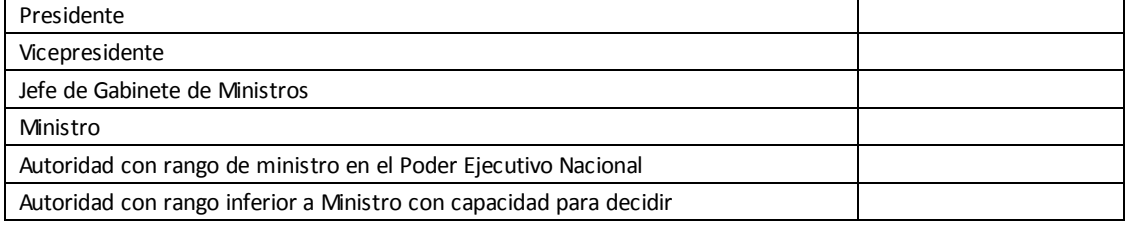

*(En caso de haber marcado Ministro, Autoridad con rango de ministro en el Poder Ejecutivo Nacional o Autoridad con rango inferior a Ministro con capacidad para decidir complete los siguientes campos)* 

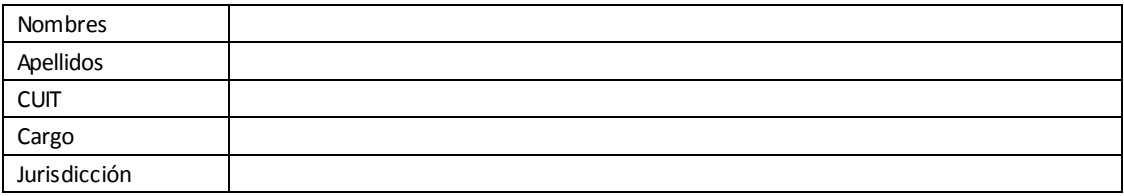

## **Tipo de vínculo**

*(Marque con una X donde corresponda y brinde la información adicional requerida para el tipo de vínculo elegido)* 

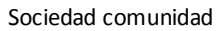

Detalle Razón Social y CUIT

IF-2019-03298713-APN-DA#EDUCAR

EDUCAR S.E. - Av. Comodoro Rivadavia 1151 C.A.B.A. CP (1429)  $\frac{F_e}{P_e}$ : (0133 de 38000 www.educar.com.ar consultas@educar.com.ar

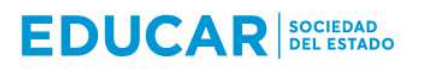

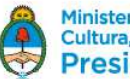

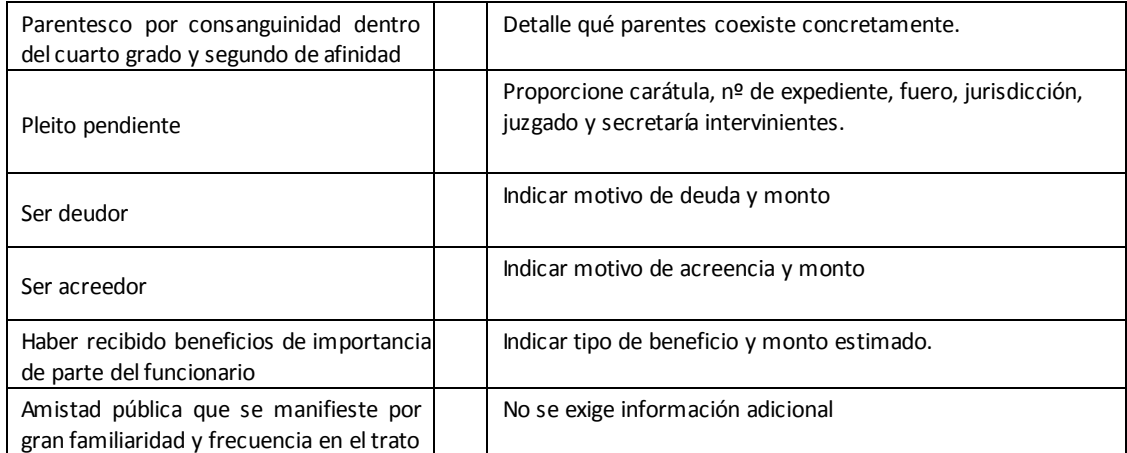

# **Información adicional**

La no declaración de vinculaciones implica la declaración expresa de la inexistencia de los mismos, en los términos del Decreto N°202/17.

Firma **Aclaración** Aclaración **Fecha y lugar** 

-------------------------------------- ----------------------------------------- --------------------------------------

IF-2019-03298713-APN-DA#EDUCAR

EDUCAR S.E. - Av. Comodoro Rivadavia 1151 C.A.B.A. CP (1429)  $\frac{F_e}{P_e}$ : (014)  $47044000$ www.educar.com.ar consultas@educar.com.ar

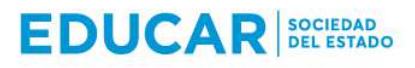

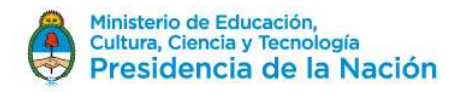

# **ANEXO VI**

# **DECLARACIÓN JURADA DE INTERESES PARA PERSONA NO HUMANA - DECRETO 202/2017**

#### **Tipo de declarante: Persona no humana**

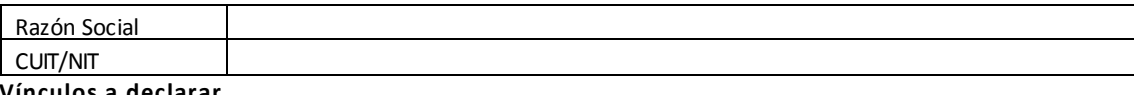

# **Vínculos a declarar**

¿Existen vinculaciones con los funcionarios enunciados en los artículos 1 y 2 del Decreto N°202/17?

*(Marque con una X donde corresponda)* 

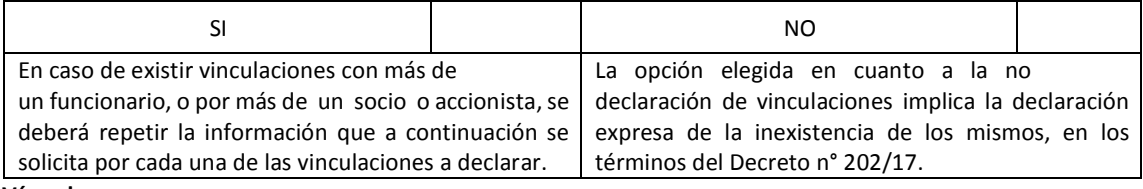

# **Vínculo**

Persona con el vínculo

*(Marque con una X donde corresponda y brinde la información adicional requerida para el tipo de vínculo elegido)* 

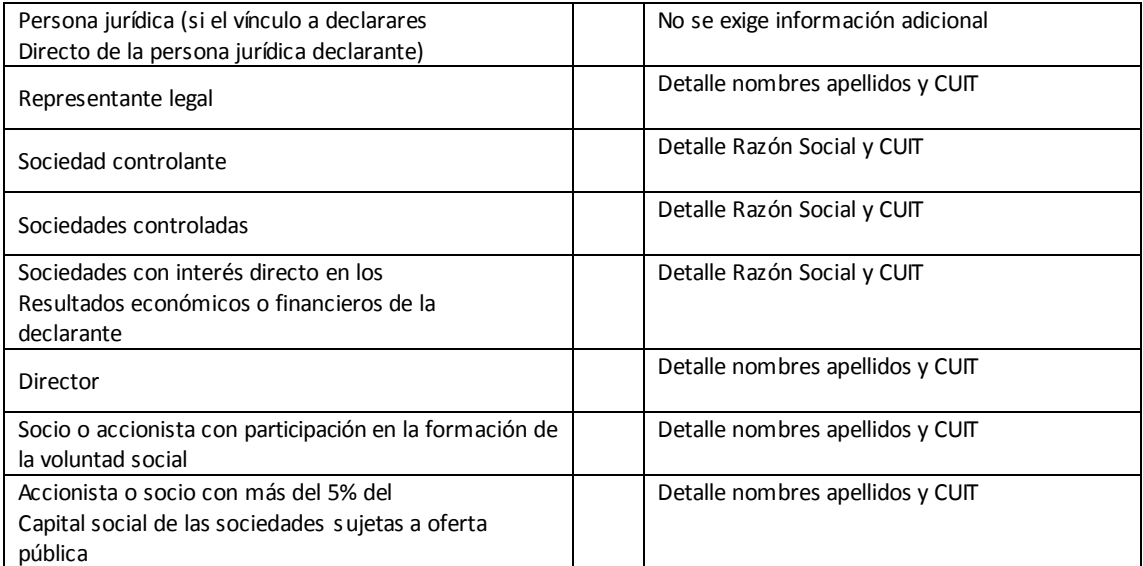

## **Información adicional**

¿Con cuál de los siguientes funcionarios?

*(Marque con una X donde corresponda)* 

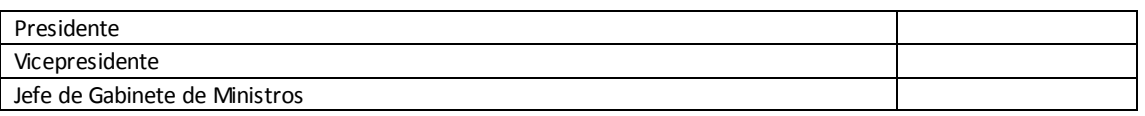

IF-2019-03298713-APN-DA#EDUCAR

EDUCAR S.E. - Av. Comodoro Rivadavia 1151 C.A.B.A. CP (1429)  $\frac{F_e}{P_e}$ : (013)  $47044000$ 

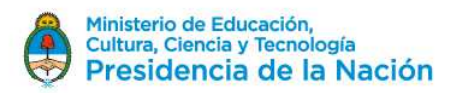

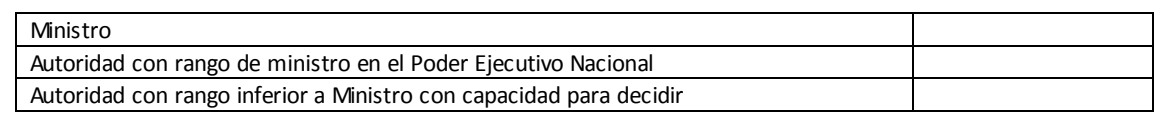

*(En caso de haber marcado Ministro, Autoridad con rango de ministro en el Poder Ejecutivo Nacional o Autoridad con rango inferior a Ministro con capacidad para decidir complete los siguientes campos)* 

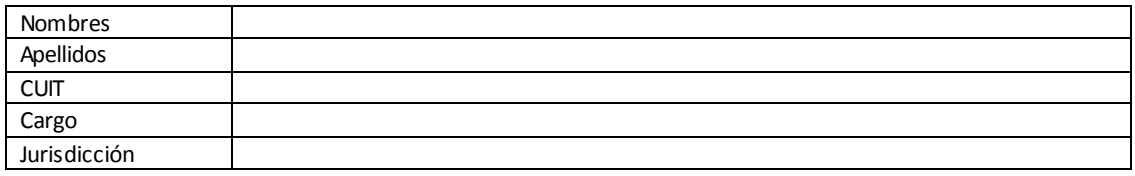

## **Tipo de vínculo**

*(MarqueconunaXdondecorrespondaybrindelainformaciónadicionalrequeridaparaeltipodevínculoelegido)* 

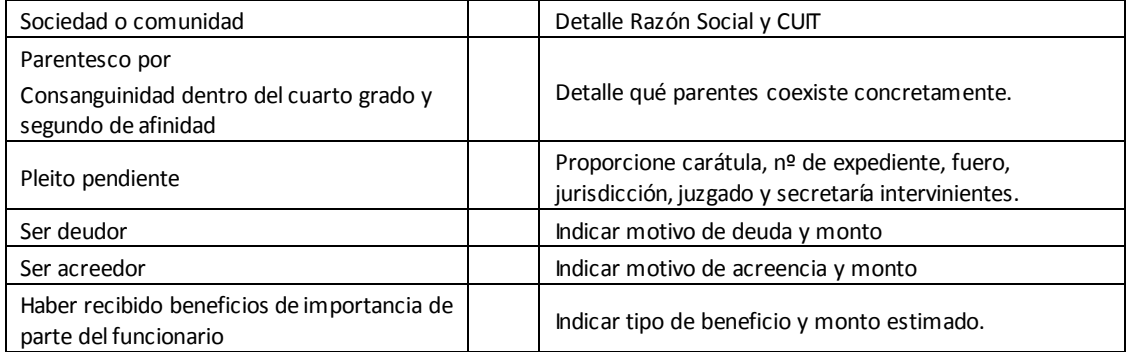

## **Información adicional**

La no declaración de vinculaciones implica la declaración expresa de la inexistencia de los mismos, en los términos del Decreto N°202/17.

----------------------------------------- -------------------------------------- -------------------- ----------

Firma y aclaración del declarante Carácter en el que firma Fecha

IF-2019-03298713-APN-DA#EDUCAR

EDUCAR S.E. - Av. Comodoro Rivadavia 1151 C.A.B.A. CP (1429)  $\frac{F_e}{P_e}$ : (014)  $47044000$ www.educar.com.ar consultas@educar.com.ar

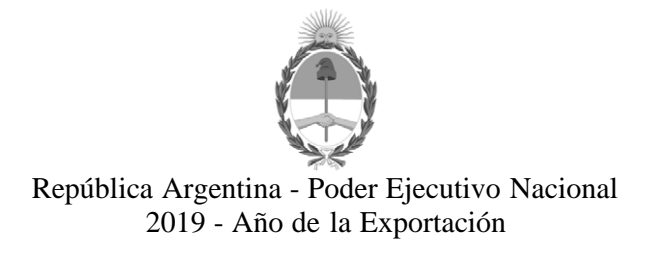

# **Hoja Adicional de Firmas Anexo**

**Número:**  IF-2019-03298713-APN-DA#EDUCAR

CIUDAD DE BUENOS AIRES Jueves 17 de Enero de 2019

# **Referencia:** PBYC SIMULADOR DE PERFORACION Y CONTROL DE POZO DE PETROLEO PORTATIL - EX-2018-53919296- -APN-DA#ED UCAR

El documento fue importado por el sistema GEDO con un total de 38 pagina/s.

Digitally signed by GESTION DOCUMENTAL ELECTRONICA - GDE<br>DN: cn=GESTION DOCUMENTAL ELECTRONICA - GDE, c=AR, o=MINISTERIO DE MODERNIZACION,<br>ou=SECRETARIA DE MODERNIZACION ADMINISTRATIVA, serialNumber=CUIT 30715117564<br>Date:

Gabriela CISTERNAS Directora Dirección de Administración Educ.ar S. E.

> Digitally signed by GESTION DOCUMENTAL ELECTRONICA - GDE DN: cn=GESTION DOCUMENTAL ELECTRONICA - GDE, c=AR, o=MINISTERIO DE MODERNIZACION, ou=SECRETARIA DE MODERNIZACION ADMINISTRATIVA, serialNumber=CUIT 30715117564 Date: 2019.01.17 16:58:32 -03'00'